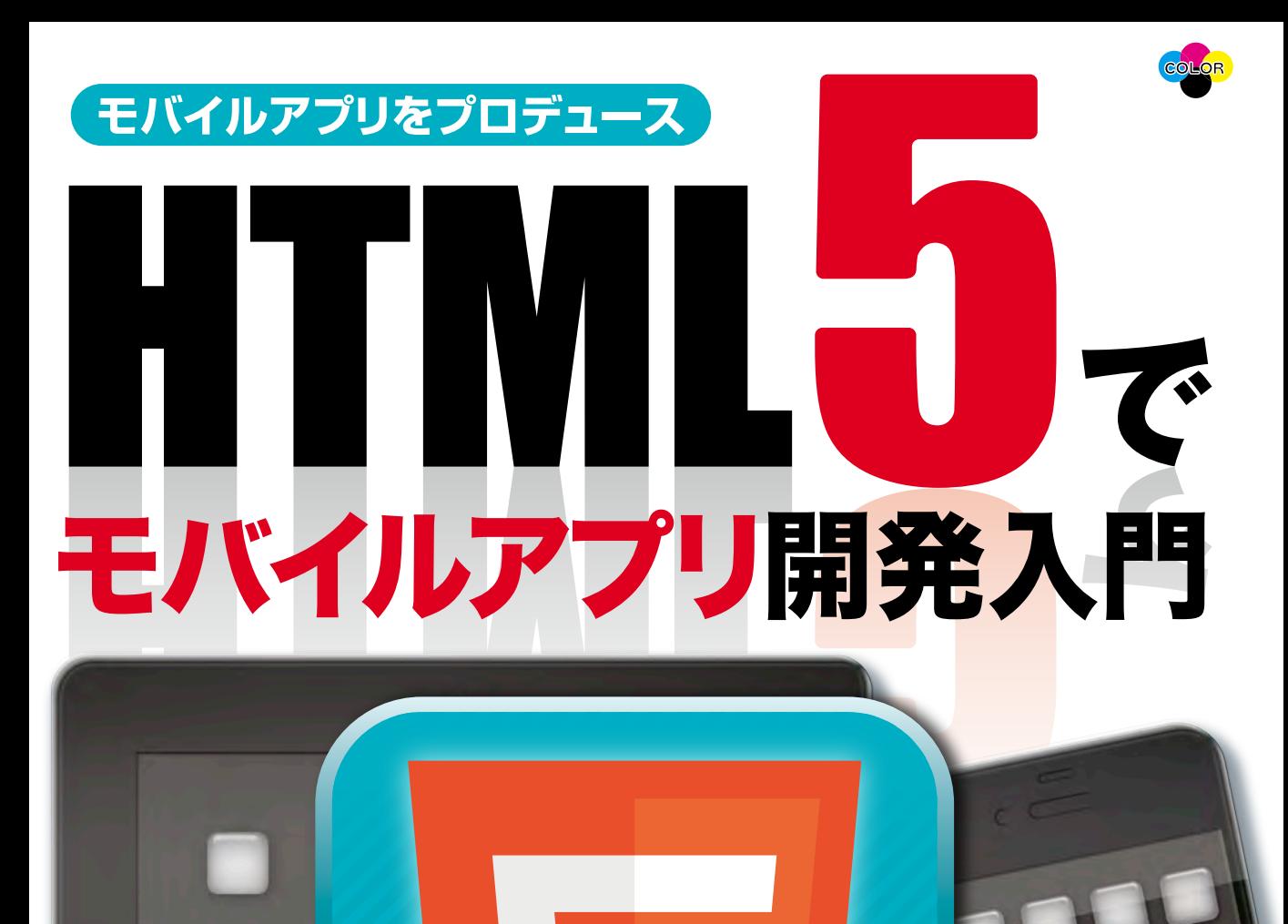

今後全流となるHTML5でモバイルアプリを作る入門書/ かんたんなサンプルを用いて HTML5で何ができるのか を解説 次世代Web技術の可能性を探る

- ※Apple、iPod、iTunes、iPhone、iMac、Safari、App Storeは、米国および他の国々で登録されたApple Inc.の登 録商標または商標です。
- ※Android、Google Chrome、Google Play、YouTubeおよびYouTubeロゴは、Google Inc.の商標または登録商 標です。
- ※Microsoft、Windows、Windows 7、Windows 8は、米国Microsoft Corporationの米国およびその他の国にお 。ける登録商標または商標です
- ※OperaはOpera Software ASAの商標または登録商標です。
- ※Mozilla、Firefoxとそれぞれのロゴは、米国 Mozilla Foundation の米国及びその他の国における商標または登録 商標です
- ※Facebook、Facebookロゴは Facebook, Inc.の商標または登録商標です。
- ※Adobe、Adobeロゴ、Adobe Flash Playerは、米国またはその他の国またはその両方においてAdobe Systems Incorporated(アドビシステムズ社)の登録商標または商標です。
- ※その他、本書に記載されている会社名、製品名などは、各社の登録商標または商標です。
- ※本書ではTMおよび®の記載は省略しました。

# **はじめに**

次世代のHTMLと言われているHTML5ですが、いささか噂が先行しすぎて期待 が高まっているのは確かだとしても、実際にどのようなものなのかをきちんと把握し ようとすると、範囲が広すぎてとらえ切れないという問題にぶつかります。

HTML5には、従来のHTML4ではプラグインなしで実現できなかったマルチメ ディア的な要素(タグや属性)が追加されています。これらによって、ブラウザ上で動 く「Webアプリ」と呼ばれるものを作成することが可能になりました。HTML5を従来 のHTML4との比較で考えると、単なるタグ付け言語のように思われるかもしれませ ん。しかし、実は、HTML5は「仕様」と呼ばれるさまざまな機能の集まりなのです。

そして、HTML5とは、これまでWeb技術として発展してきた「HTMLI「CSS」 「JavaScript」といった技術を自在に操ることで、さまざまなWebサイトやWebア プリケーションと呼ばれるものを創りだすための「しくみ」でもあります。

本書では、HTML5の新しい機能をちょっとしたサンプルを用いて説明していま す。おそらく機能を羅列するよりも直感的にわかりやすいはずです。そして、これら HTML5の技術を組み合わせて何ができるのかという展望についても説明していき ます。

本書はまた、iPhoneやAndroidといったモバイル環境に特化した書籍でもありま す。HTML5に期待されていることの1つは、モバイルにおけるアプリの開発環境と してのプラットフォームとなることです。HTML5を利用すると何ができるのか、何が いまiPhoneやAndroidで動いているアプリとWebアプリはどのよ。できないのか うに違うのか。

本書では、これらの基本的な疑問に答え、解決策と方向性を提案することを目的 の1つとしています。HTML5の全体像を把握し、アプリのさまざまな開発方法を知 ることで、今後のモバイル環境におけるアプリの可能性が見えてくるはずです。

# Contents

 $\sim 10^{-10}$ 

# 第1章 HTML5によるWebアプリケーションの概要

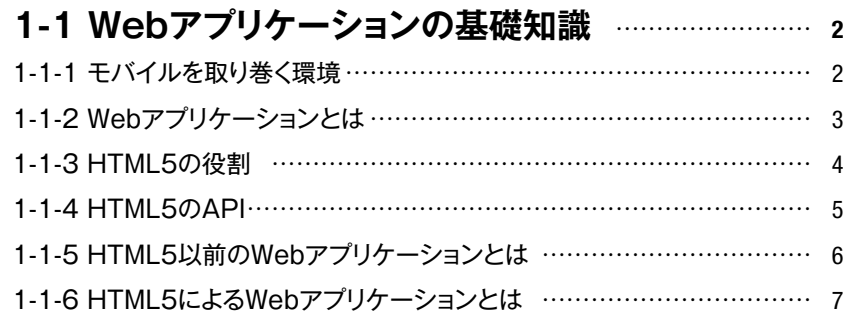

#### 

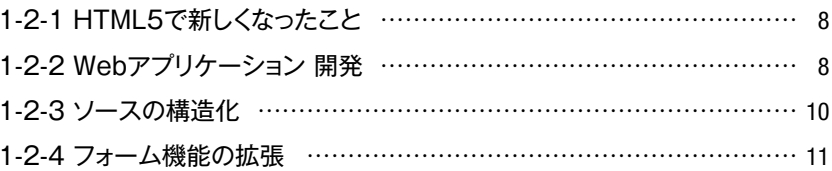

#### 1-3 モバイルアプリケーション開発の手法 ............... 12

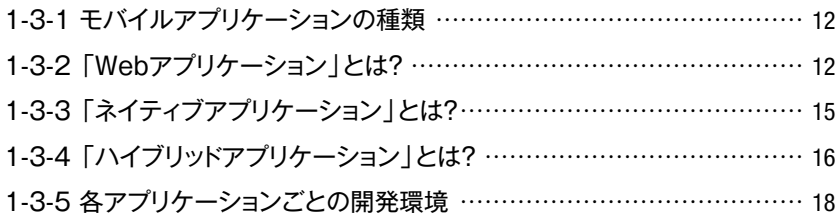

#### 1-4 押さえておきたいHTML5の技術....................... 20 4 4 ロエロに仕接の棚政

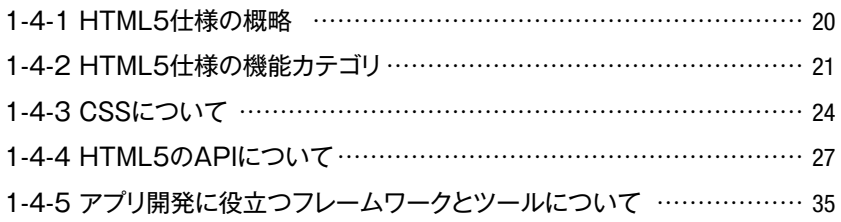

## 第2章 開発から公開までの流れ

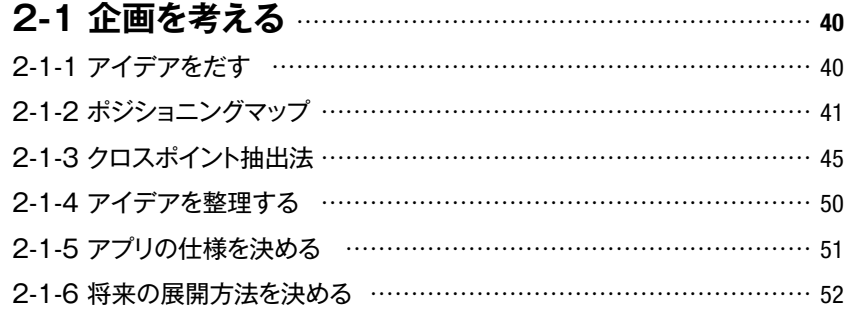

#### 2-2 開発環境を準備する …………………………………………… 54

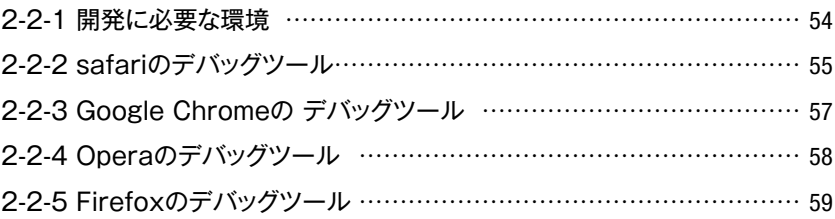

#### 2-3 アプリケーションを作成する ……………………………… 63

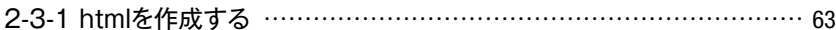

### 2-4 アプリケーションをテストする ………………………………… 70

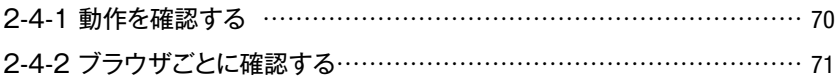

#### 2-5 アプリケーションを公開する ………………………………… 72

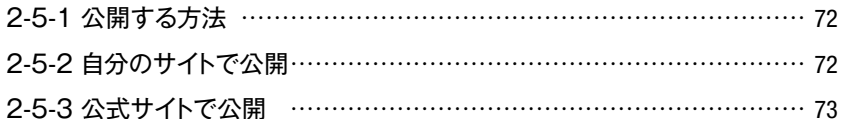

# 第3章 モバイル対応Webアプリを作成してみよう

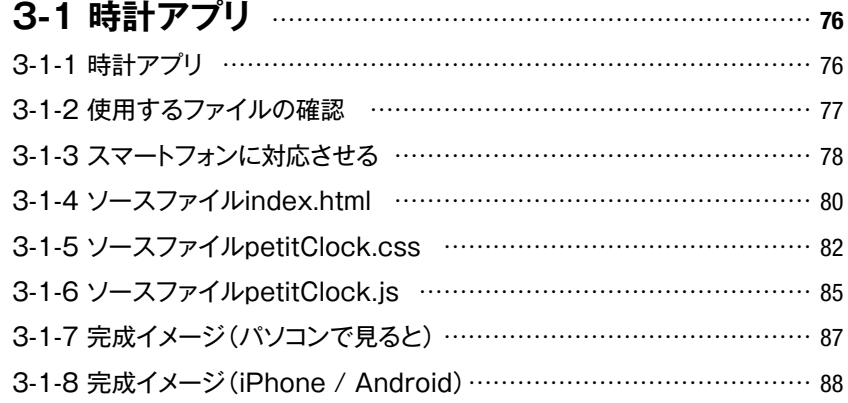

### 3-2-2 おえかきアプリのCanvas要素 …………………………………… 90 3-2-3 使用するファイルの確認 …………………………………………… 92 3-2-4 スマートフォンに対応させる ………………………………………… 93 3-2-5 ソースファイルindex.html …………………………………………… 94 3-2-6 ソースファイルoekaki.js …………………………………………… 96 3-2-7 完成イメージ(パソコンで見ると) …………………………………… 101 3-2-8 完成イメージ(スマートフォンで見ると) …………………………… 102

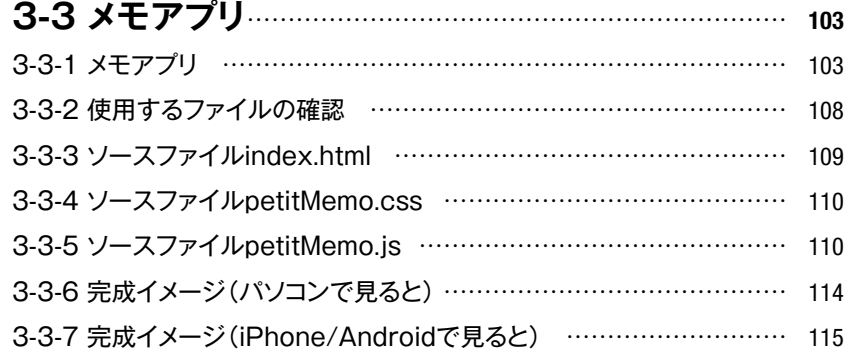

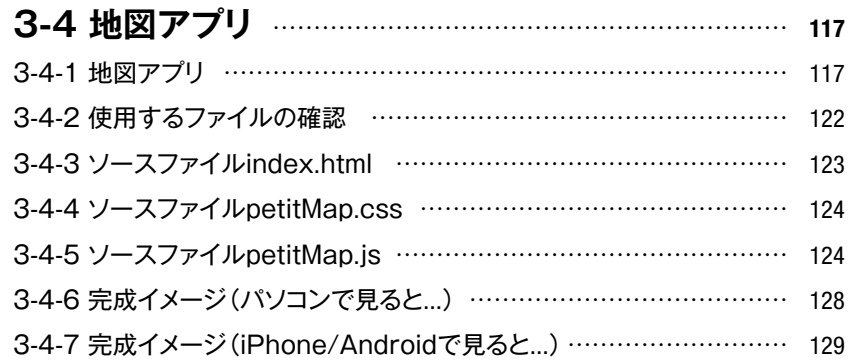

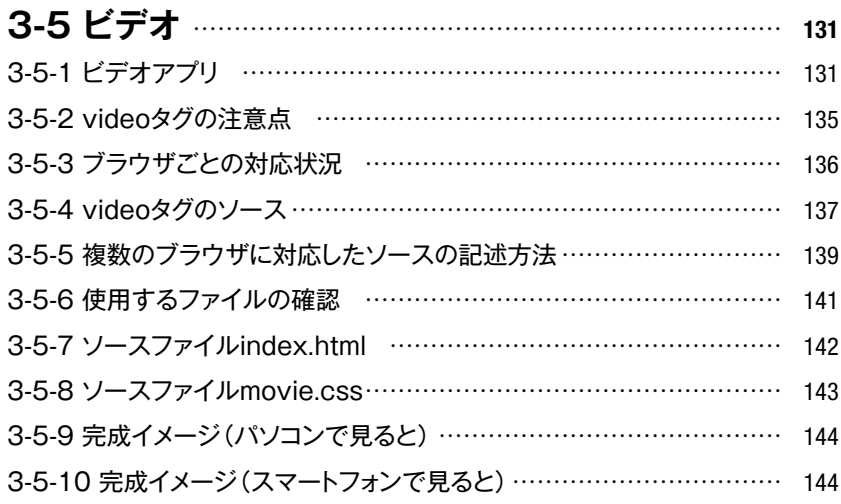

## 

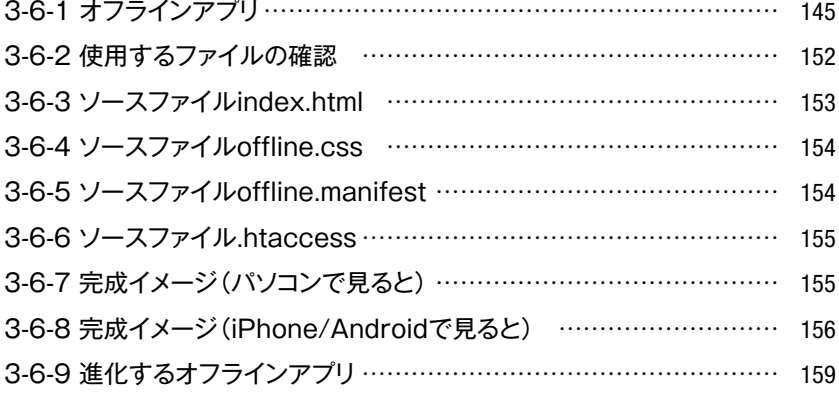

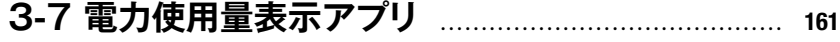

- 3-7-1 雷力使用量表示アプリ ……………………………………………… 161
- 3-7-2 progress要素と meter要素の使い方 …………………………… 163
- 166 ................................................ ...html.ソースファイルindex 3-7-3
- 3-7-4 ソースファイルstyle.css …………………………………………… 167
- 3-7-5 完成イメージ (パソコンで見ると) …………………………………… 168
- 3-7-6 完成イメージ (スマートフォンで見ると) …………………………… 169
- 3-7-7 対応してないブラウザの表示方法 ………………………………… 170

## **3-8 Webアプリをネイティブアプリに近づける......... 171**

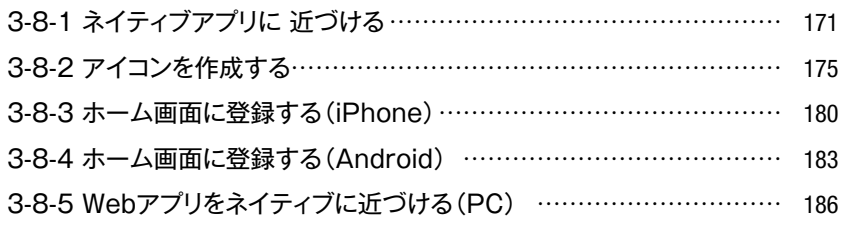

# **第4章 ハイブリッドアプリを作ってみよう**

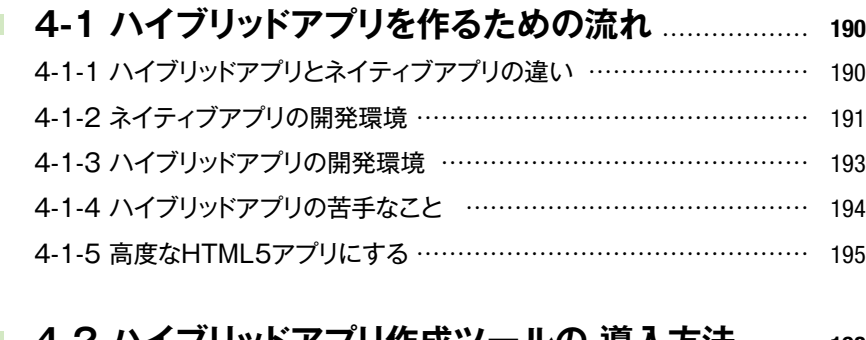

## **198** ...... ...**導入方法 ハイブリッドアプリ作成ツールの 4-2**

4-2-1 ハイブリッドアプリ作成ツール …………………………………… 198 4-2-2 PhoneGapの導入 …………………………………………………… 199

## **208** .................................... ...**アプリをネイティブ化する 4-3**

4-3-1 PhoneGapでネイティブ化 ………………………………………… 208

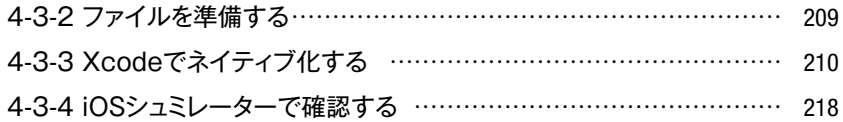

# 第5章 作ったアプリを公開しよう

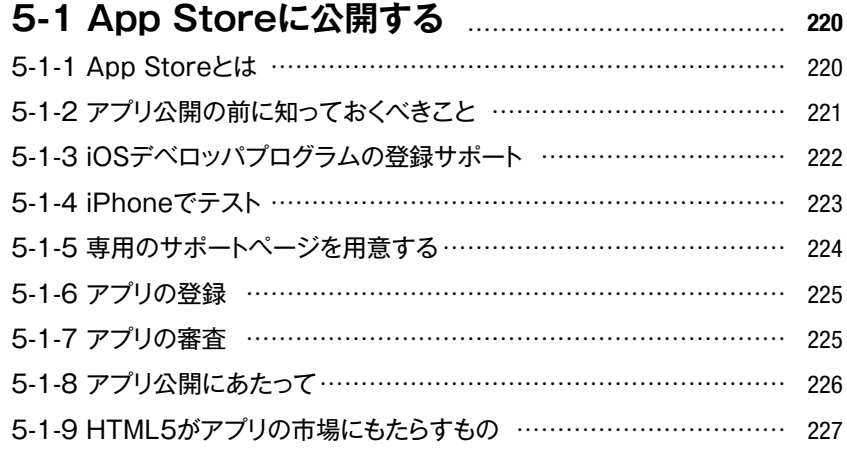

#### 5-2 Google Play Storeに公開する ..................... 228

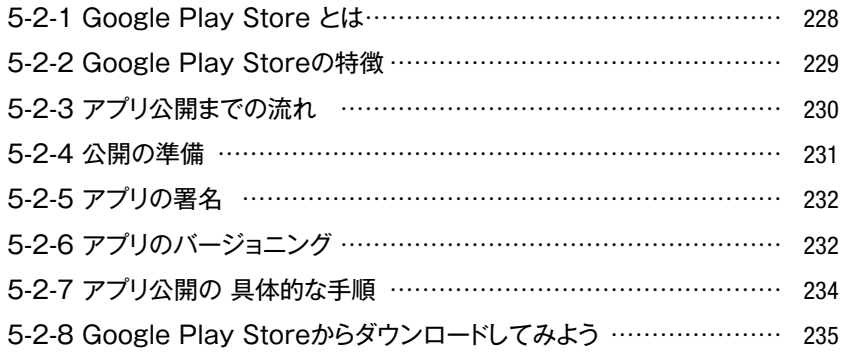

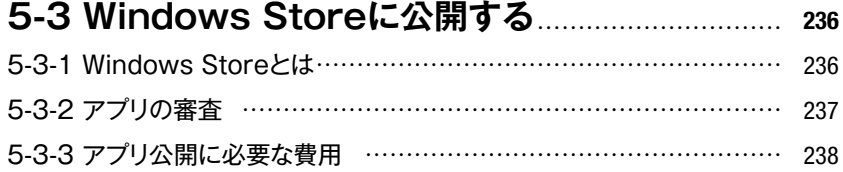

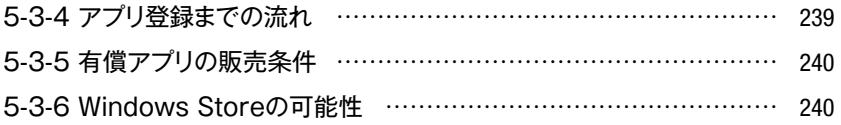

## 5-4 自分のWebサイトでアプリを公開 ............................ 242

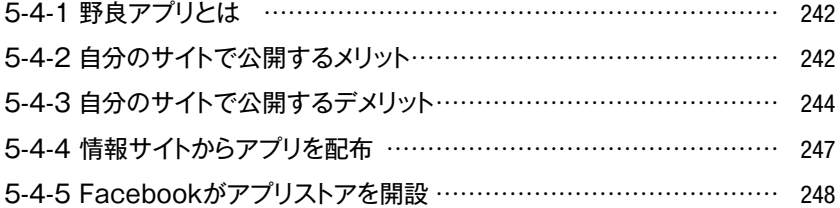

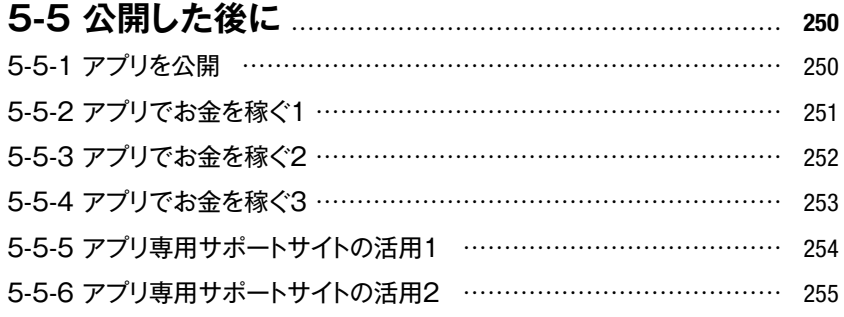

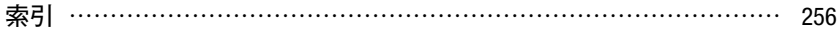

### ■サポートページについて

本書の解説で使用している映像素材のサンプルファイルや、刊行後に発見された誤字および脱字に 対する正誤表などの配布は、以下のサポートページで行います。

#### 本書専用サポートページ

http://www.scc-kk.co.jp/scc-books/support/B-359/support.html

なお、サポートページの内容は必要に応じて随時更新されますので、ご注意ください。

# Memorandum

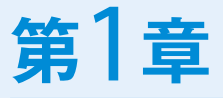

# HTML5による Webアプリケー ションの概要

次世代標準の技術であるHTML5の本質を押さえておくことが、 Webアプリケーション開発の鍵となります。

この章では、以下について、順次、説明していきます。

Webアプリケーション・ ·HTML5の概念 ·HTML5の仕様

# **Webアプリケーションの基礎知識 1-1**

canalys

Who we serve **v** 

Home > Newsroom > Smart phones overtake dient PCs in 2011

compared to 415 million client PCs Palo Alto, Shanghai, Singangre and Reading - 3 February 2012

What we do  $\overline{\mathbf{v}}$ 

**Smart phones overtake client PCs in 2011** 

Canalys today released its full: detailed 04 2011 country-level smart phone shipment estimates to clients, so completing the picture for the year. One notable result was that total annual global shipments<br>of smart phones exceeded those of client PCs (including pads) for the first time.

Vendors shipped 158.5 million smart phones in Q4 2011, up 57% on the 101.2 million units shipped in Q4 2010. This burnear quarter took total plobal shipments for the whole of 2011 to 487.7 million units, up

- Vendors shipped 488 million smart phones in 2011,

Newsroom

About us \*

**<sup>章</sup>**1**<sup>第</sup>**

#### **1-1-1 モバイルを取り巻く環境**

2012年のはじめ、前年末の市 場調査で、スマートフォンがパソ コンを出荷数で大きく上回ったこ とが報じられました。右の報道が 示すように、モバイル化の流れ は、人々の想定を超えるスピード で進んでいます。まさに2011年 は、本格的なモバイル時代が到来 。した年だったといえるでしょう

現代のネットユーザーは、ネット ワーク端末を、ただの情報流通の ための道具と見なしているので はありません。各々の人生の時間 を少しでも有効に活用するため に欠かせない常備ツールとして、 ありとあらゆる生活シーンで、積 極的にモバイル端末を役立てて います。

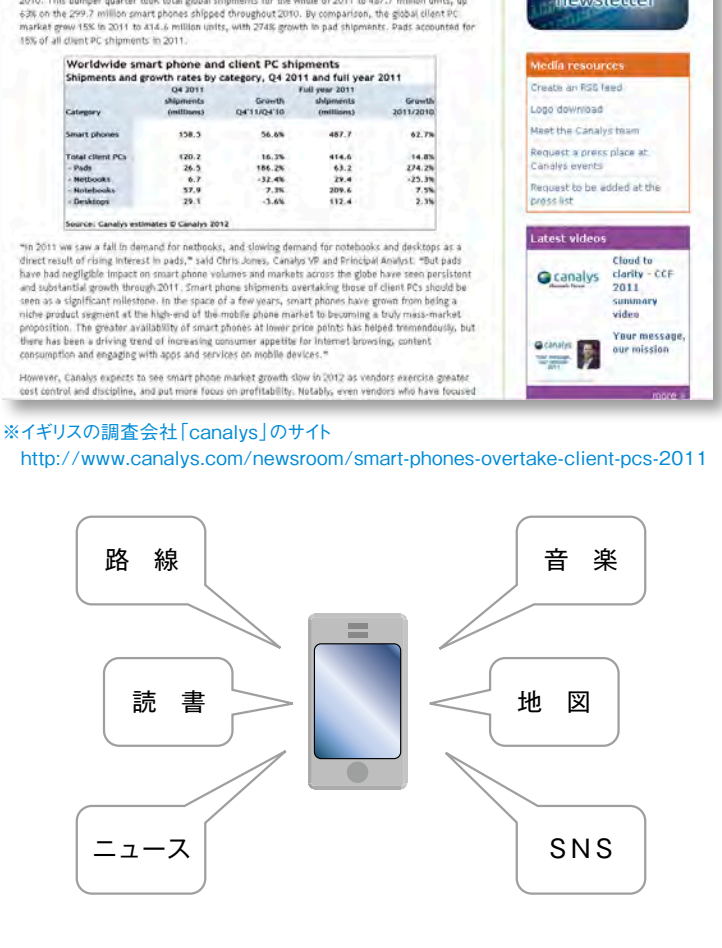

Search y in 6

My canalys

日生菌

in **Ju** 

**Ling Sign up** for our free

**Ocanalys** mewsletter

# HTML5によるWebアプリケーションの概要 HTML5によるWebアプリケーションの概要

#### 1-1 Webアプリケーションの基礎知識

その中で、重要な意味を持つの が「モバイルアプリケーション」、 つまり一般的に「アプリ」と呼ば れているソフトウェアです。本書 では、モバイルアプリケーション の中でも「Webアプリケーショ 。を中心に解説しています」ン

#### **1-1-2 Webアプリケーションとは**

本書で学ぶ「Webアプリケー ション開発」の中心である 「HTML5」と呼ばれるマークアッ プ言語は、時代の要請に応えてい く上で、もっとも核心的な要素で 。す

ひとくちに「Webアプリケー ション」といっても、実装するため の技術はさまざまです。また、モ バイル端末やPCなどによっても 開発環境が異なります。

まずは、「HTML5」を利用した 、Webアプリケーションとは何か 何ができないのか、ど うすれば開発できるのかといった ことを理解する必要があります。

<sub>第</sub> IntervalsによるWebアプリケーションの概要章 HTML5によるWebアプリケーションの概要

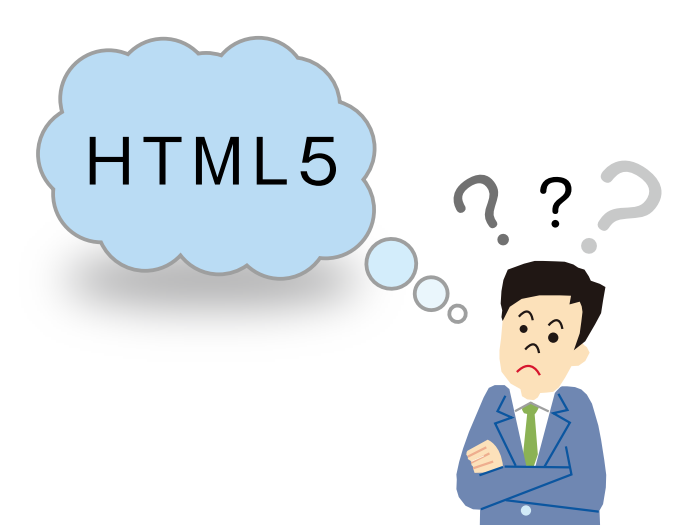

#### **1-1-3** HTML5の役割

HTML5には、主に二つの役割 があります。まず第一に、旧来の HTMLから継承した文書のマー 。クアップが挙げられます

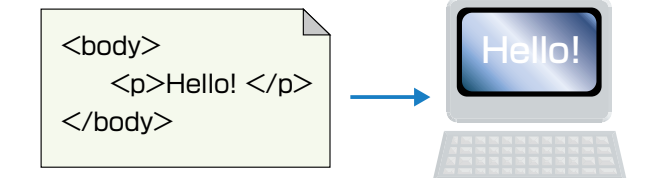

そして第二には、アプリケー ションのプラットフォームとしての 役割です。この部分こそが、旧来 のHTMLとの決定的な違いであ り、本書の中心的なテーマという ことになります。

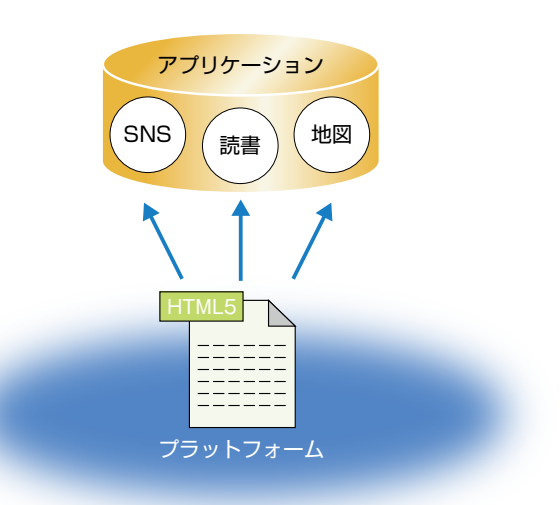

#### 1-1 Webアプリケーションの基礎知識

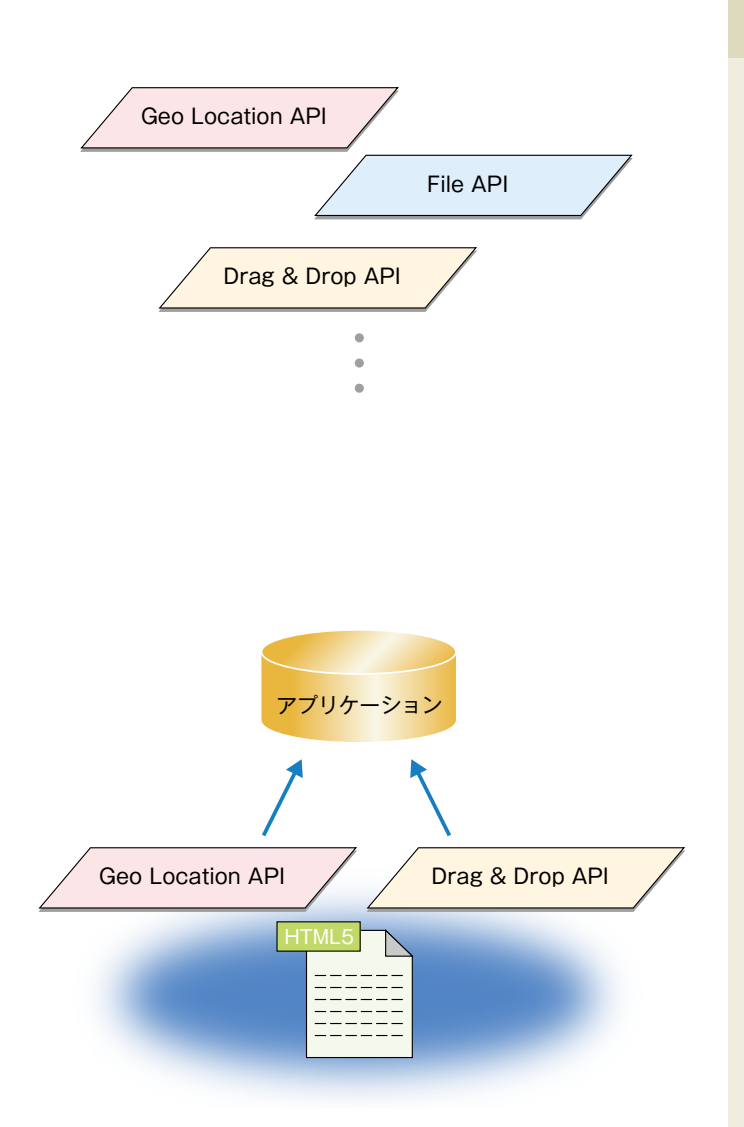

#### **1-1-4 HTML5のAPI**

HTML5には、アプリケーショ ンのプラットフォームとしての役 割を果たすための多くの機能が 追加されています。これらの機能 は、ブラウザを通じてさまざまな 操作を行うためのAPI (Application Program Interface)として提供されてい ます。

これらをどのように活用すれ Webアプリケーションとして、ば 効率的に機能させられるのか、と いうアプローチが、これから HTML5に取り組んでいく上での 。本書の基本姿勢となります

#### **1-1-5 HTML5以前の Webアプリケーションとは**

HTML5以前のWebアプリ ケーションは、多くの場合、イン ターネット上に分散しているWeb サーバーに関連づけられたプラッ トフォームから提供されていまし た。旧来のHTMLは、サーバー上 のアプリケーションが実行した結 果の出力として、ユーザーのブラ 。ウザに表示されます

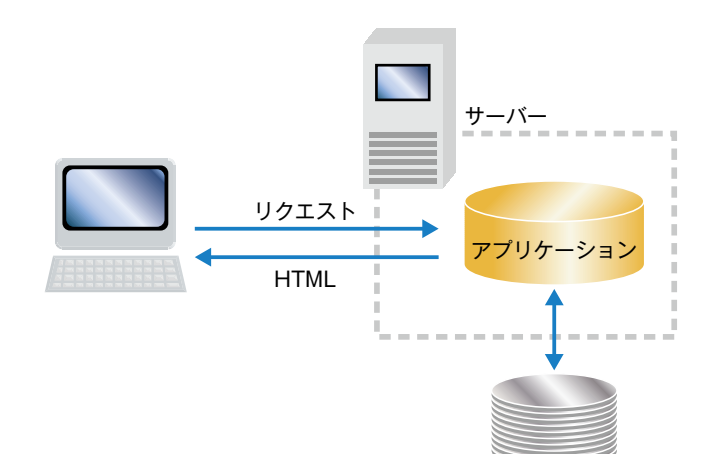

データベース

また、いわゆるリッチコンテン ツを提供するWebサービスの場 合、利用者が自身の端末に、 Flash等のプラグインをインス トールすることが動作の前提と なっているケースが目立ちまし 。た

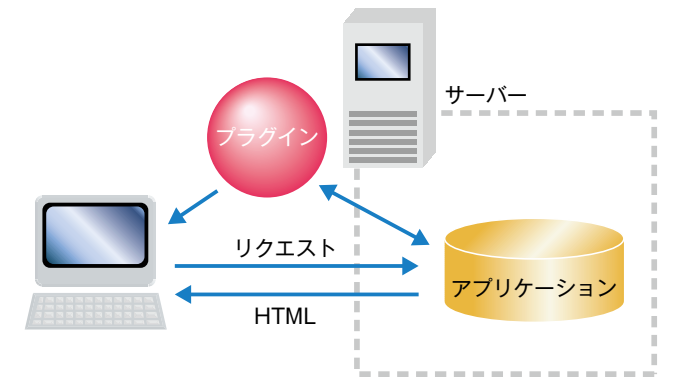

**第** 1 **章**

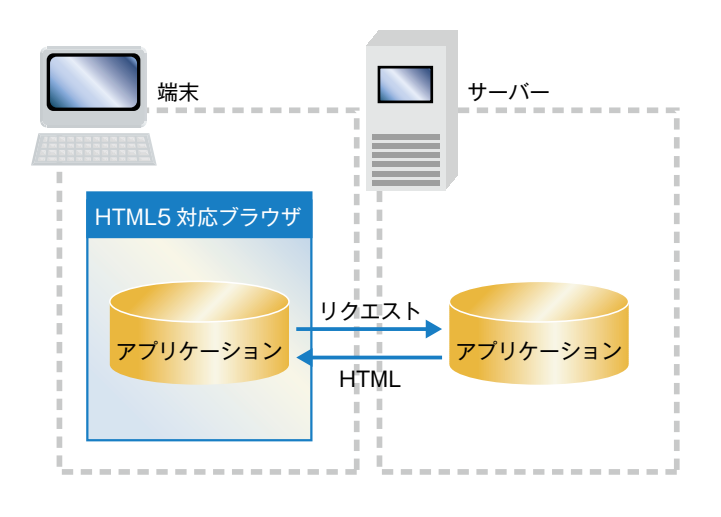

#### **1-1-6 HTML5による Webアプリケーションとは**

HTML5が実現するWebアプ リケーションの場合、ダイナミック 、なコンテンツの動作の大部分が Flash等の特別なプラグインを介 さず、サーバー上のアプリケー ションとのやり取りをせずに、利 用者側のブラウザ上で展開しま 。す

これによって、旧来のWebアプ リケーションで生じていたWeb サーバーに対する過負荷や通信 速度の限界、端末側の実装状況 による動作の違いといった課題 を、端末側のWebブラウザに分 担させることができるようになり ます。

#### **One Point**

HTML5の考え方と普及の背景には、米Google社が2005年に発表したGoogleMapsというWeb アプリケーションの大成功があります。

GoogleMapsでは、特別なプラグインをインストールすることなく、また、画面のスクロールの度ごと に、表示に必要な全データを再読み込みさせることなく動作します。GoogleMapsの登場が、その後の 。Webアプリケーションに方向性を与えたということができます

# 1-2 HTML5でできること

**<sup>章</sup>**1**<sup>第</sup>**

#### **1-2-1 HTML5で 新しくなったこと**

HTML5で「何ができるか」に ついて、具体的に見ていきましょ う。旧来のHTMLと比較して大き く異なるのは3つです。 以下では、それぞれの特徴を、

。かいつまんで説明します

**Webアプリケーション開発に適している・ ソースの構造化が強化されている・ 入力フォームの機能が拡張されている・**

#### **1-2-2 Webアプリケーション 開発**

Webアプリケーション開、まず 発について見てみましょう。ユー ザーは、UI (ユーザーインター フェイス)を利用して、アプリケー 。ションとやり取りをします

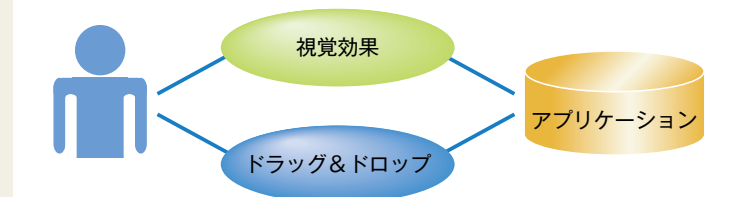

#### 1-2 HTML5でできること

従って、アプリケーションの開 発者は、グラフィカルインター フェースによる描画機能を利用し て視覚的な効果を出したり、ド ラッグ&ドロップなどの支援機能 を用いて操作性を上げることに よって、より高機能かつ高性能な アプリケーションを作り上げてい く必要があります。

従来は、さまざまなプラグイン (Java、Flash)や、Ajaxなど Web技術を組み合わせること Webアプリケーションを実現、で してきました。HTML5以降は、ブ ラウザだけでRIA (リッチイン ターネットアプリケーション)を実 現できるようになっています。

HTML5でWebアプリケーショ ンを開発することは、種々のプラ グインを必要としなくなるという 点で、利用者の利便に大きく貢献 します。

他方、利用者の環境に依存す ることなくコンテンツの開発に専 念できるようになることは、開発 者にとっても大きなメリットといえ 。るでしょう

たとえば、動画共有サービスの YouTubeでは、既存のFlashプ レーヤーに加えて、HTML5を利 用した動画プレーヤーを提供して います。

<sub>第</sub> IntervalsによるWebアプリケーションの概要章 HTML5によるWebアプリケーションの概要

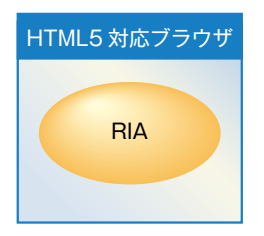

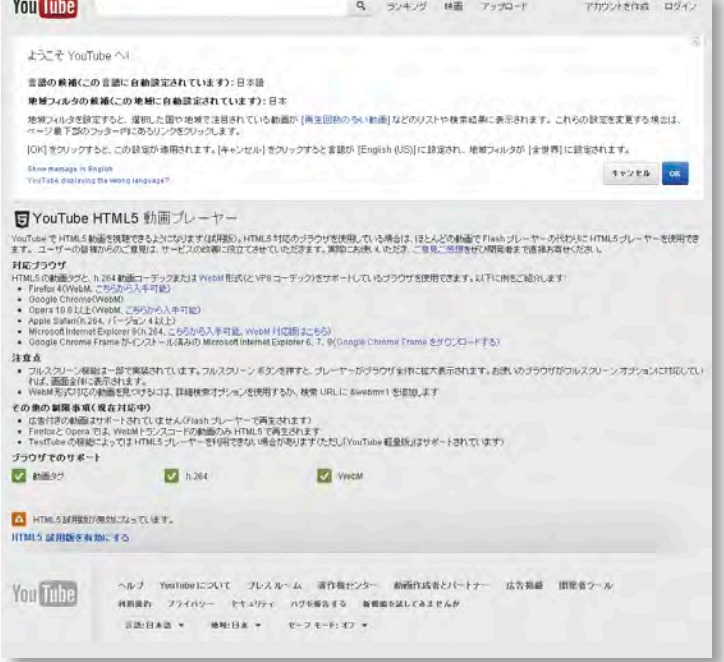

※YouTubeHTML5動画プレーヤーの紹介サイト http://www.youtube.com/html5?hl=ja

**Contract Contract Contract Contract** 

#### **1-2-3 ソースの構造化**

次に、ソースの構造化について 見て行きましょう。HTML5には、 文章を構造化するための新しい 要素が追加されています。これに よって、Webページを構成する要 素に意味を持たせることができま す。たとえば、検索エンジンなど は、構造化タグを参照すること Webページの内容をより明確、で に判断することが可能となりま 。す

#### HTML5の構造化タグ

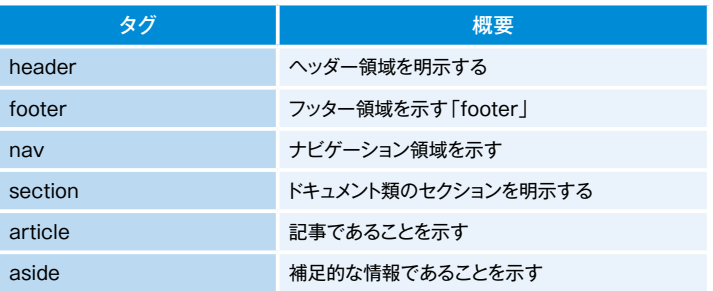

#### **1-2-4 フォーム機能の拡張**

最後に、フォーム機能について 見ていきます。HTML5では、入 カフォームの機能が拡張され、多 くの属性が追加されています。

たとえば、「input」要素に指定 可能なtype属性が追加されてい ます。これらはフォーム部品の種 類を指定する際に使用します。 HTML5では、URLや電子メー ル、検索情報などの入力欄のほか に、日付や時間の入力欄、レンジ や色の入力欄などを作成するこ 。とも可能となっています

また、HTML5で追加された便 利な属性として、テキストの入力 フォームにあらかじめ補助情報を 表示しておける「placeholder」、 自動で入力箇所の先頭をフォー カスする「autofocus」や、入力 **が 必 須 の 際 に 適 用 す る** 「required」等が挙げられます。

<sub>第</sub> IntervalsによるWebアプリケーションの概要章

HTML5によるWebアプリケーションの概要

#### HTML5で追加されたtype属性

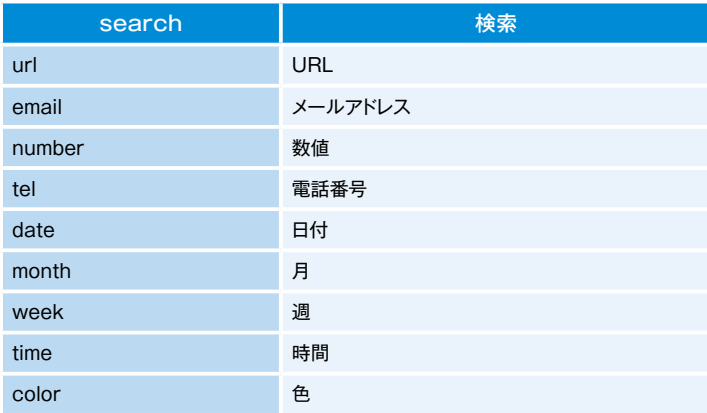

# **モバイルアプリケーション開発の 1-3 手法**

**<sup>章</sup>**1**<sup>第</sup>**

#### **1-3-1 モバイルアプリケーション の種類**

モバイルアプリケーションの種 類、そしてそれらのモバイルアプ リケーションを開発するための方 法として、以下の3つが挙げられ ます。

Webアプリケーション・ ネイティブアプリケーション・ ハイブリッドアプリケーション・ 以下では、それぞれの開発手 法について説明します。

#### **1-3-2 「Webアプリケーション「 ?とは**

それでは、Webアプリケーショ ンを開発するための方法に、一歩 踏み込んでみましょう。ここでは まず最初に、簡単に本書内での 「アプリケーション」を定義してお さます。本書では、HTML、CSS、 JavaScriptといったWebに関 、する仕様に基づいて作成され Webブラウザで開いた際に動作 、するアプリケーションのことを 「Webアプリケーション」と呼び ます。ただし、本書はHTML5によ るアプリケーション開発をテーマ としているため、HTML5の仕様 。を用いることを前提とします

**HTML、CSS、JavaScriptは、** 「メモ帳 | や「テキストエディット」 等のテキストエディタさえあれば 誰でも記述・作成できます。ちょっ としたアプリケーションの開発な ら、特別な開発ツールを導入する ことなく、すぐに開発を始めるこ 。とが可能です

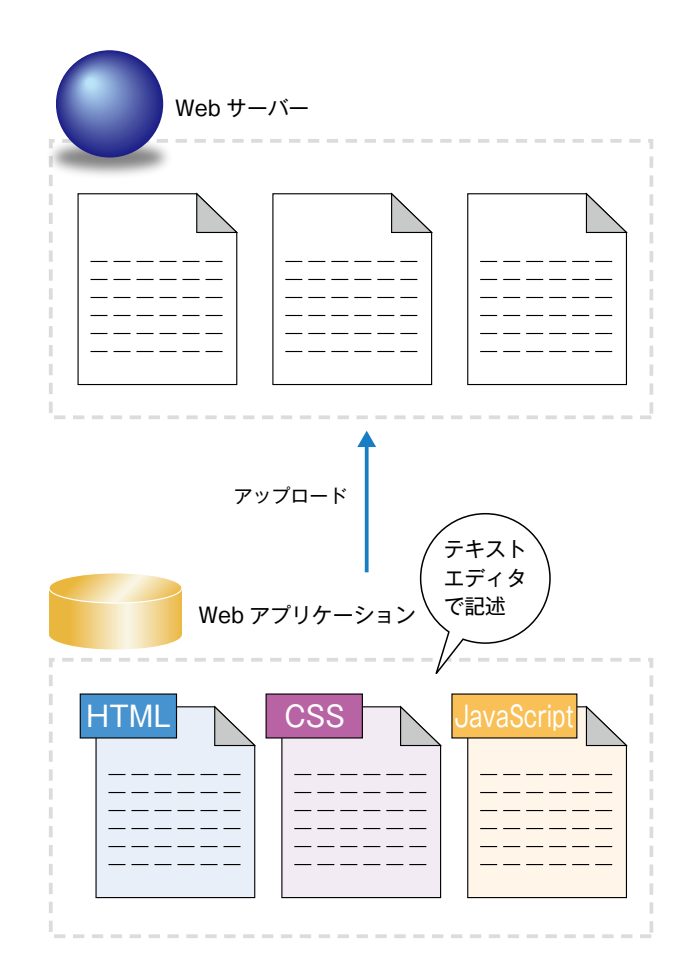

HTML5によるWebアプリケーションの概要

HTML5によるWebアプリケーションの概要

#### 1-3 モバイルアプリケーション開発の手法

作成してWebサーバにアップ ロードしたWebアプリケーション は、パソコンからでも、iPhoneや Androidのようなスマートフォン からでも、HTML5対応のWebブ ラウザさえ実装していれば、簡単 。に動作を確認できます

加えて、Webアプリケーション スマートフォンをはじめとした、は モバイル端末上で動作するアプ リケーションの可能性を大きく広 たとえばiPhoneで動作。げます するiOSアプリケーションの場 合、iOS SDKやXcodeという社 、独自の開発環境を用いて開発し 同社による審査の後にApp Storeで公開する、といった一連 の手順を踏む必要があります。

「Webアプリケーション」の場 合、特別な開発環境を整える必要 も、特定のサイトで公開するため

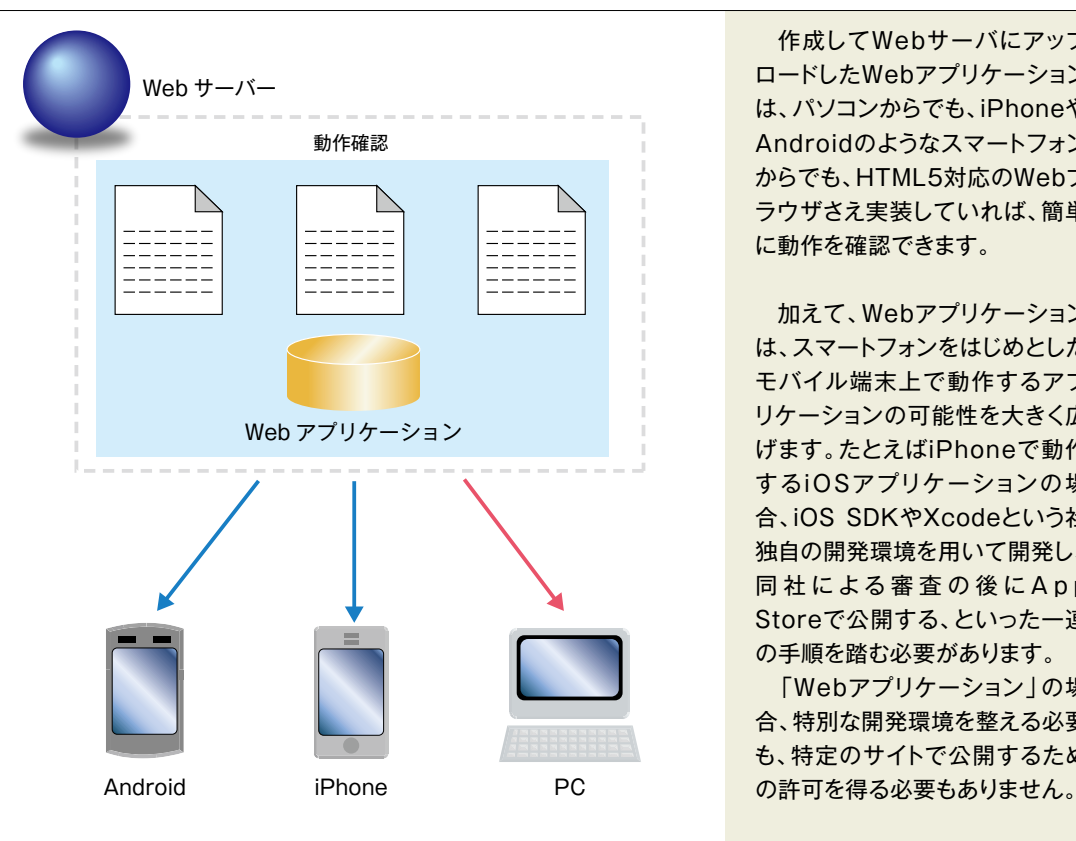

<sub>第</sub> IntervalsによるWebアプリケーションの概要章 HTML5によるWebアプリケーションの概要

手軽にWebアプリケーションを 作成して、公開できるというの は、初期投資を最小限に抑える上 で極めて大きなメリットです。しか し、反面、数多くのユーザーがア プリを検索するApp Storeでの 。公開はできません

アプリケーションをどのように 宣伝するのか、またどのように課 金するのか、といった問題を解決 。する必要があります

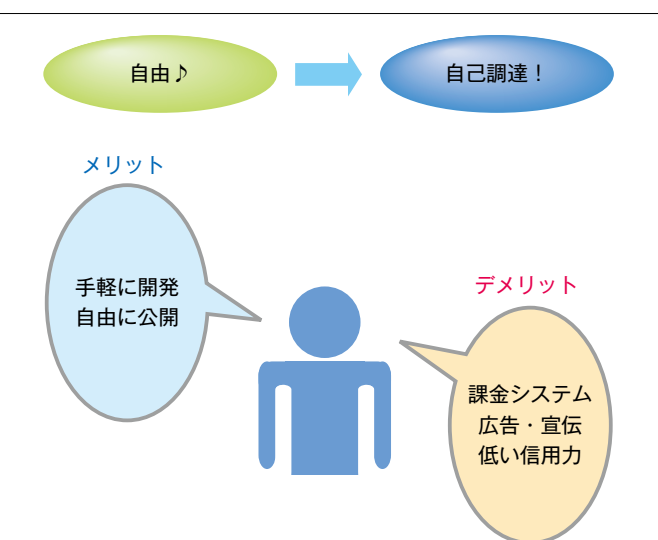

**第** 1 **章**

#### 1-3 モバイルアプリケーション開発の手法

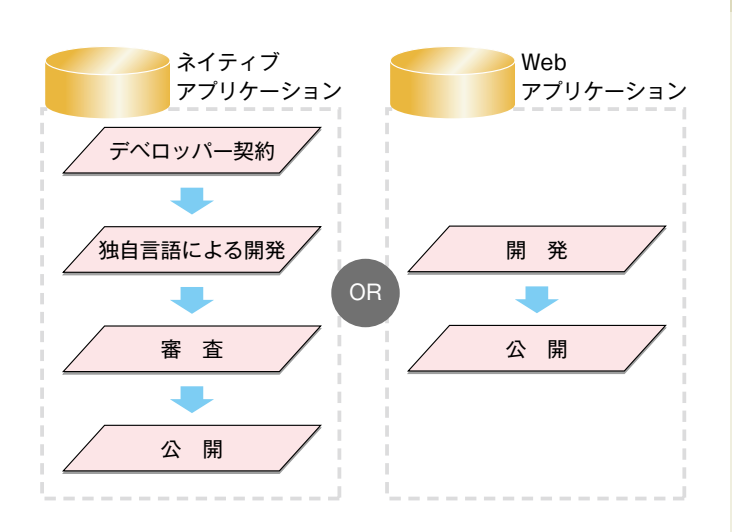

#### **1-3-3 ネイティブ「 アプリケーション**1とは?

Webアプリケーションが端末 に左右されずにブラウザ上で動 作するのに対し、特定のハード ウェア上でのみ動作するアプリ ケーションのことを「ネイティブア プリケーション」と呼びます。たと 、えばiPhoneやAndroid端末で ブラウザを介することなく直接実 行するアプリケーションがネイ ティブアプリケーションにあたり ます。

ネイティブアプリケーションを 開発するには、独自の開発環境を 導入し、独自の開発言語を用いる 必要があります。iPhoneの場合 ならObjective-C、Androidの 場合ならJavaという言語を用い て開発し、コンパイラでアプリ 。ケーションを作成します

これらの開発環境を整え、独自 の言語を習得してアプリケーショ ンを開発するのは、プログラミン グの初級者にとって、容易なこと ではありません。ただし、正式な 「ネイティブアプリケーション」と して公式のマーケットで公開した り、課金したりしたい場合には、こ の方法で開発する必要がありま 。す

**<sup>章</sup>**1**<sup>第</sup>**

15

#### **1-3-4 ハイブリッド「 ?とは」アプリケーション**

加えて考慮する必要があるの  $\dot{D}$ ,  $H T M L 5$ ,  $C S S$ , JavaScript等のWeb技術を用 いて、ネイティブアプリケーション を開発する「ハイブリッドアプリ ケーション」の存在です。ハイブ リッドアプリケーションは、「ハイ ブリッド | が意味するとおり、Web アプリケーションとネイティブア プリケーションとの混合型のアプ 。リケーションです

ハイブリッドアプリケーション を開発するには、サードパーティ のフレームワークを導入します。 これによって、通常のWebアプリ ケーションだけでは利用できない カメラのコントロール、デバイス 通知機能、加速度センサーなど、 デ バ イ ス 独 自 の 機 能 を 、 JavaScriptから扱うことができ るようになります。この方法には、 他に「ネイティブアプリケーショ 開発における最大の障害とも」ン いえるObjective-CやJavaな どの言語を使用しないで済むとい う大きな利点があります。

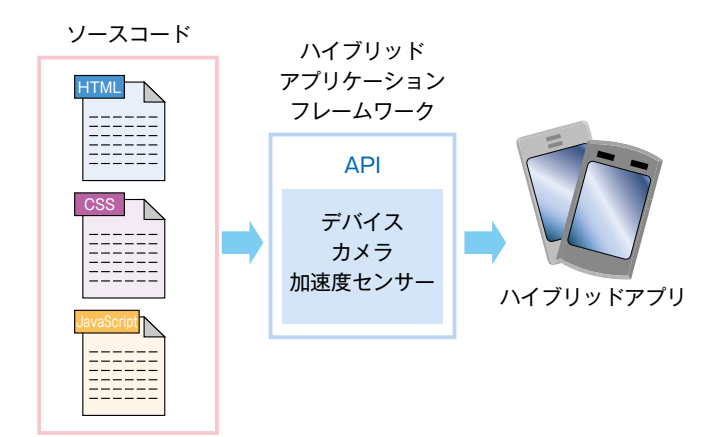

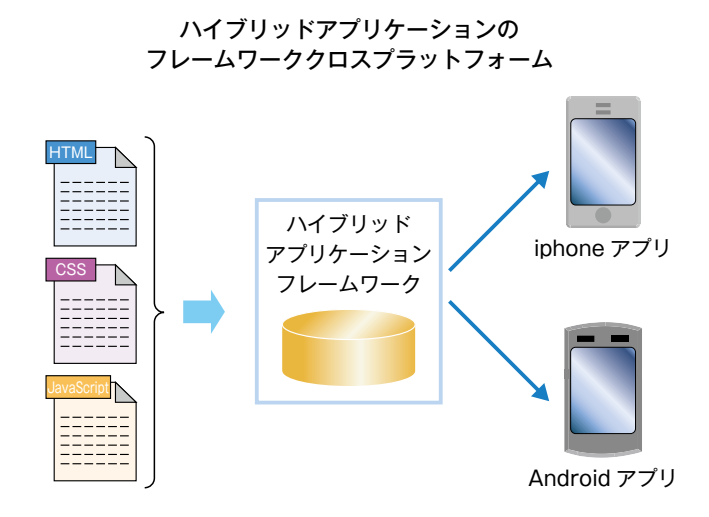

HTML5によるWebアプリケーションの概要 HTML5によるWebアプリケーションの概要

#### 1-3 モバイルアプリケーション開発の手法

もっともシンプルな Web アプリケーション開発の流れ

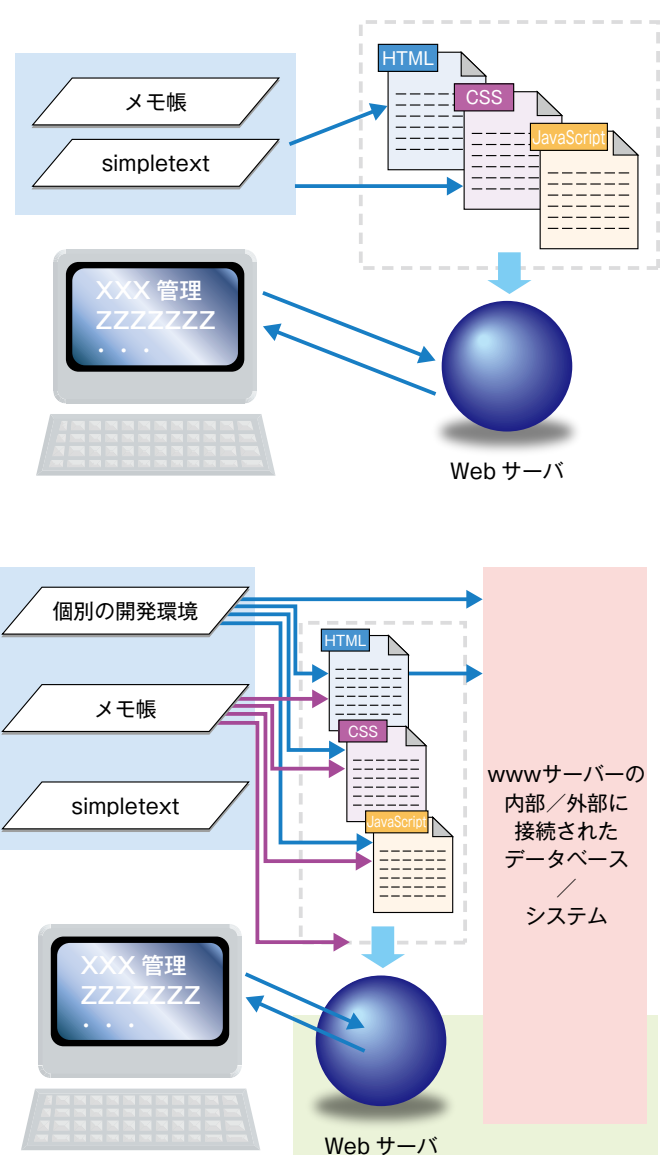

Webアプリケーションはブラウ ザ上で動作するため、Android MarketやApp Storeで公開す ることはできません。しかしハイ 、ブリッドアプリケーションの場合 AndroidやiPhoneで直接動作 するネイティブアプリケーション として作成することができるた め、Android MarketやApp Storeで公開したり、課金したり 。することが可能です

また、ハイブリッドアプリケー ションのフレームワークの多くが クロスプラットフォーム開発に対 応しており、1つのソースコードで 同時にAndroidとiPhone向け のアプリケーションを開発できる 。という利点もあります

**<sup>章</sup>**1**<sup>第</sup>**

17

#### **1-3-5 各アプリケーションごとの 開発環境**

#### **Webアプリケーション■ の開発環境**

Webアプリケーションの開発 には、Webブラウザと、テキスト エディタ等によって H T M L、 CSS、JavaScriptファイルを記 述・保存できる環境さえあれば、 いつでも、また誰でも開発に着手 。できます

ページやパーツを作成したり 操作性をアップするためのフレー ムワークやテンプレートを利用す ることで、よりネイティブアプリ ケーションに近いWebアプリ ケーションを作成することも可能 です。代表的なフレームワークに は、Sencha Touch、 Wink 。toolkitなどがあります

#### **■ネイティブアプリケー ションの開発環境**

ネイティブアプリケーションの 開発環境について説明します。 AndroidやiPhoneといったアプ リケーションを動作させたい端末 。に固有の開発環境を利用します iPhone向けにはiOS SDK、 Android端末向けにはAndroid 。SDKが提供されています

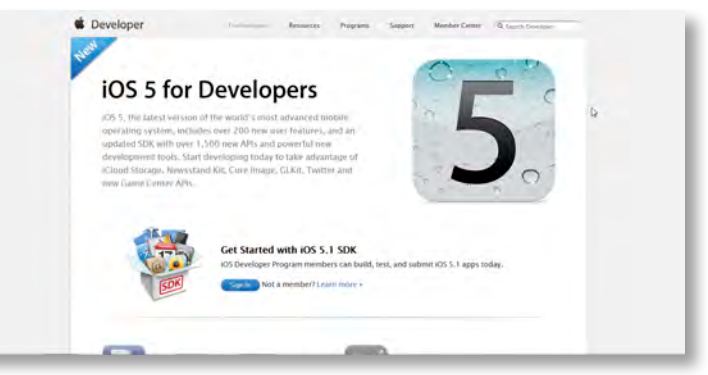

#### ◆iOS SDKの技術サイト

https://developer.apple.com/jp/technologies/ios5/

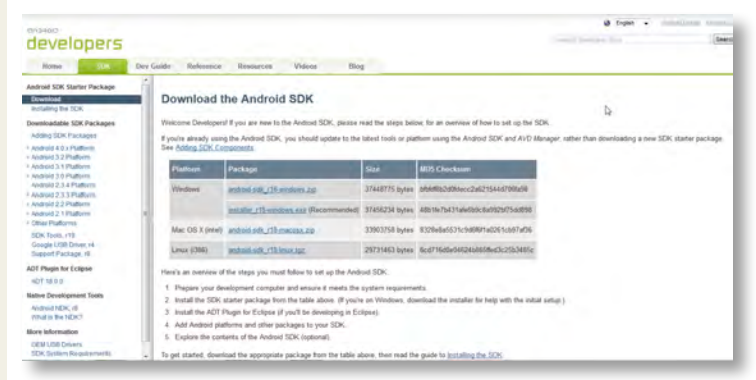

◆Android SDKのダウンロードサイト http://developer.android.com/sdk/index.html

#### 1-3 モバイルアプリケーション開発の手法

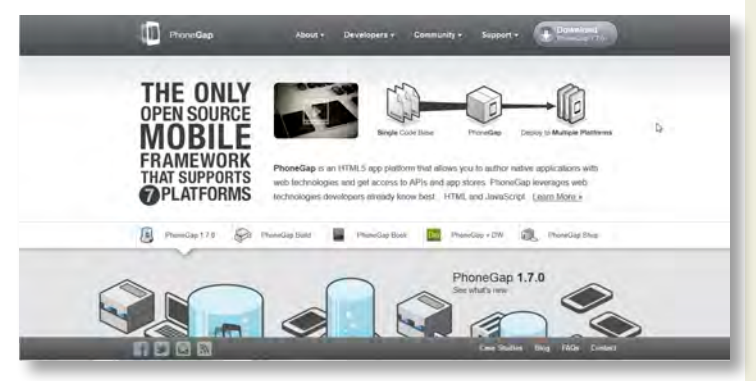

◆PhoneGap公式サイト http://phonegap.com/

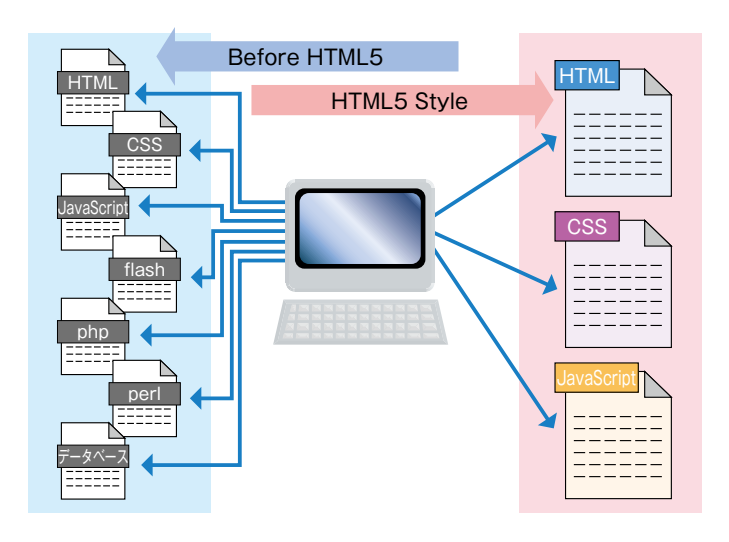

#### **ハイブリッドアプリケー■ ションの開発環境**

最後にハイブリッドアプリケー ションの環境環境ですが、2012 年現在、さまざまなフレームワー クが存在しており、インターネット 関連の開発環境で、もっともホッ 。トな分野だといえます

ハイブリッドアプリケーション の開発では、HTML、CSS、 JavaScriptといったWeb技術 を使いますが、それぞれのフレー ムワークごとに特徴があり、開発 の流れやAPIを利用する方法な 。どが異なります

代表的な開発環境に、 PhoneGapとTitanium Mobile があります。両方とも端末固有の 機能を扱うことができ、クロスプ ラットフォーム開発にも対応して います。

# 1-4 押さえておきたいHTML5の技術

**<sup>章</sup>**1**<sup>第</sup>**

#### **1-4-1** HTML5什様の概略

HTML5の仕様は、次世代の HTML標準として、現在W3C (World Wide Web Consortium)によって、2014 年の勧告を目指して策定が進め られています。ただし、マークアッ プの仕様であった旧来のHTML とは異なり、HTML5の仕様の策  $\bar{x}$  作業はW3C、Khronos、 WHATWG等の団体によって機 能ごとに進められています。機能 によって仕様策定の状況はさまざ まですが、すでにブラウザへの実 装が始まっています。

以下で説明するHTML5の仕 様概略は、HTML5でアプリケー ション開発を行なう上での前提と なる知識です。ごく基本的な内容 を中心に、機能ごとにまとめて紹 介していきます。より詳細な情報 は、策定作業中の公式サイトで参 照できます。

広義のHTML5の範囲とは…

各ベンダーが個別に開発を進めている未知のAPI

認知はされているもののW3Cでの策定作業が未着手のAPI

W3Cで策定作業が概ね完了したAPI

W3Cで策定作業が概ね完了したが、使い物にならないAPI

W3Cで策定作業が完了したが、再検討・排除されたAPI

#### HTML5の仕様と参照先

 $W3C \rightarrow HTML5$ 

WHATWG

セマンティクス (HTML5 Vocabulary)

オンラインストレージ (Web Storage)

パフォーマンス (Web Workers)

Khronos

3Dグラフィクス (Web GL)

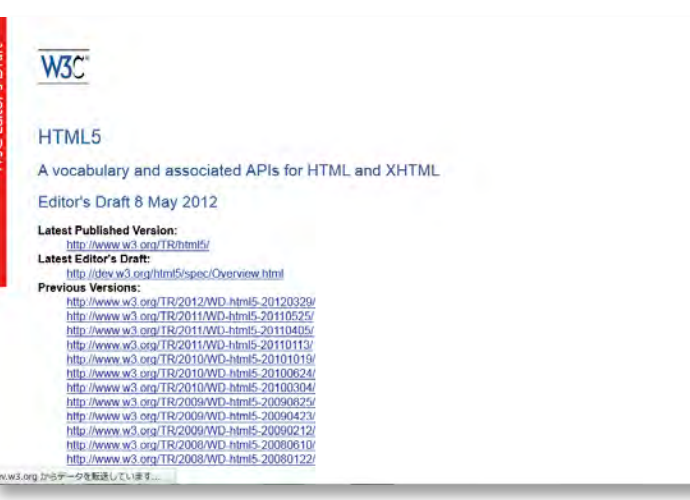

◆W3Cの公式サイト(エディターズドラフト) http://dev.w3.org/html5/spec/single-page.html

#### 1-4 押さえておきたいHTML5の技術

HTML5 **SEMANTICS** 

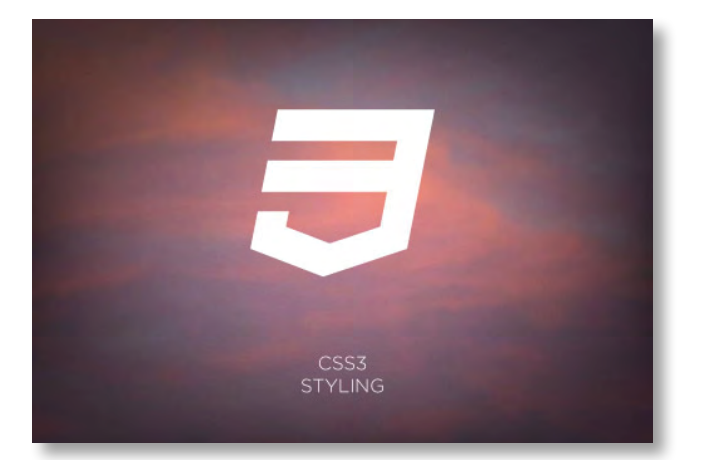

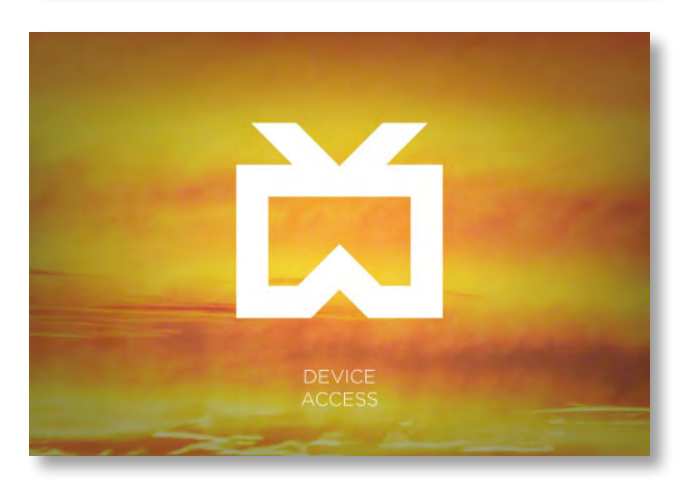

 **1-4-2 HTML5仕様の 機能カテゴリ**

#### **EHTML5 SEMANTICS**

このカテゴリは、HTMLの「セ マンティックス要素」についての 仕様です。「1-2-3ソースの構造 化」でソースの構造化について説 明しましたが、HTML5には、文書 内のテキストを意味づけするため の要素が追加されています。

#### **STYLING**

Webページのレイアウト設定 やUI (ユーザーインターフェー ス)のスタイリングを行うCSS ファイルの拡張、および追加機能 についての仕様です。

CSS3については、「1-4-3CSSについて」で後述します。

#### **ADEVICE ACCESS**

さまざまなデバイスを認識し て、位置情報、カメラ、マイク、連 絡先やスケジュールなどのデータ 。を利用するための仕様です

#### **MULTIMEDIA■**

5オーディオとビデオをHTML で扱うための仕様です。HTML5 では、プラグインを使用しなくて も、<vidoo>および<audio>タ グを利用して、オーディオとビデ 。オを再生することが可能です

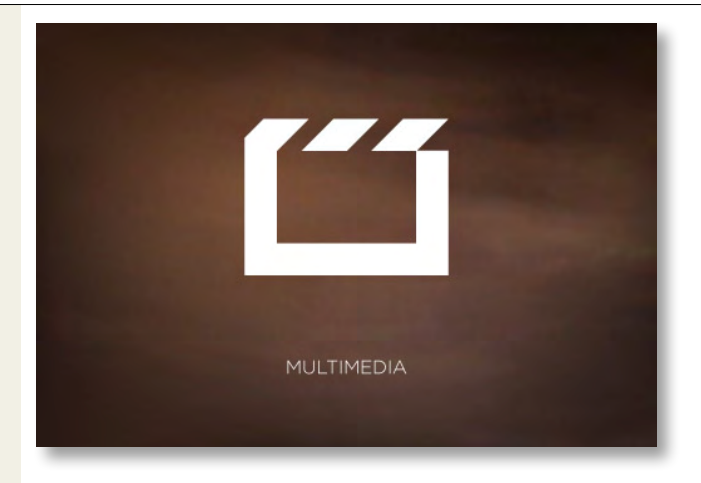

#### **M3D、GRAPHICS、 EFFECTS**

SVG (XMLで記述されるベク ター画像)、Canvas(2D/3D 描画機能)、WebGL (3Dアクセ ラレート)などのグラフィックやエ フェクト機能についての仕様で す。これによって、従来はAdobe Flashなどのプラグインを必要と していたコンテンツの描画を HTML5で置き換えることが可能 となります。

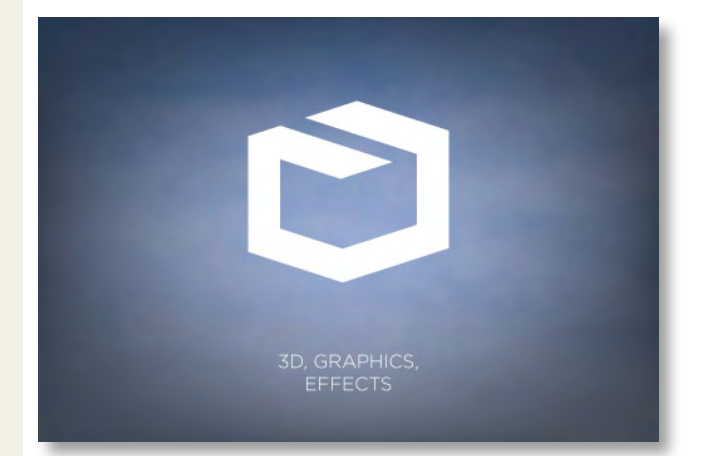

#### **EPERFORMANCE & INTEGRATION**

Web Workers (バックグラウ ンドでJavaScriptを実行する機 能)やXMLHttpRequest 2 ページ遷移することなしにサー( バーとデータ交換するための機 能)といった、動的なコンテンツ の作成に欠かせない機能に関す 。る仕様です

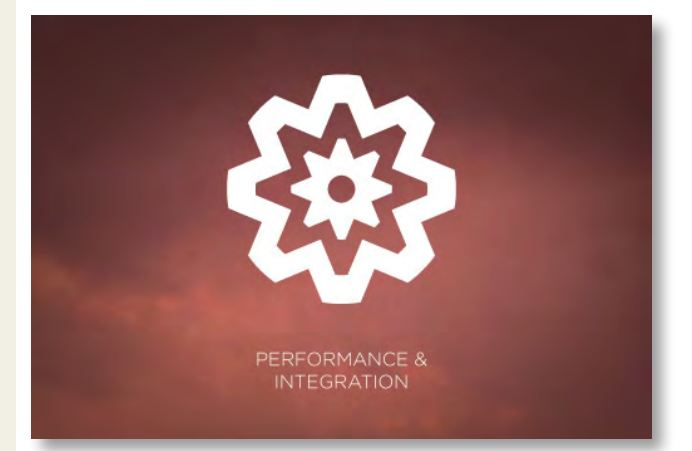

HTML5によるWebアプリケーションの概要 HTML5によるWebアプリケーションの概要

#### 1-4 押さえておきたいHTML5の技術

#### **MOFFLINE & STORAGE**

Webアプリケーションをローカ ルにキャッシュしておき、オフライ ン環境で実行したり、高速に起動 したりするための仕様です。

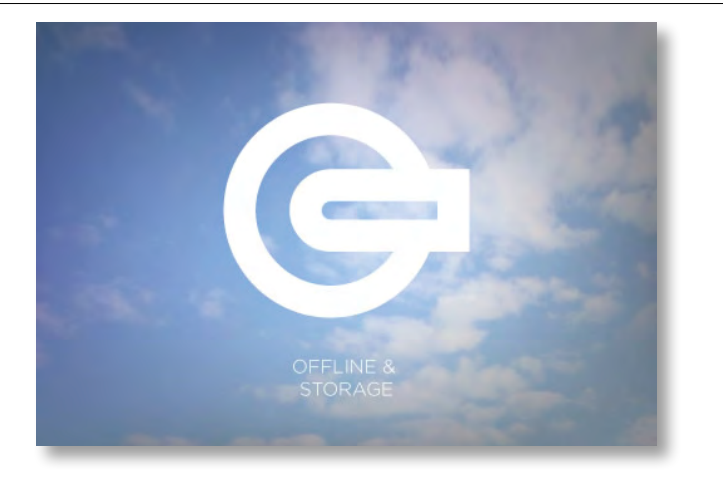

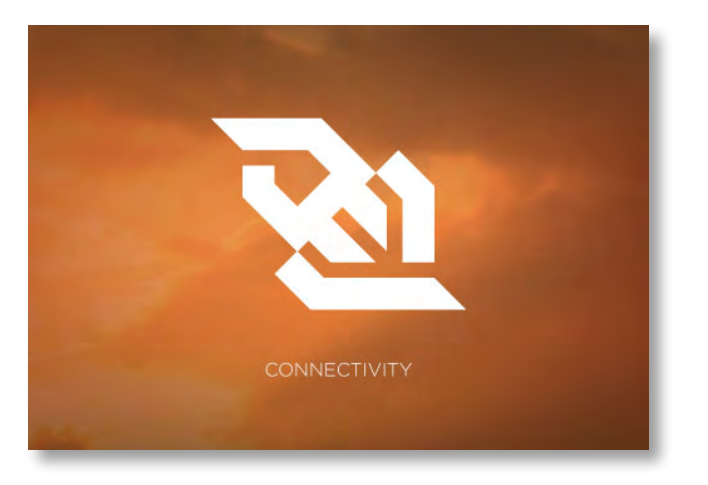

#### **CONNECTIVITY**

Web Sockets (HTTPを使用) せずにWebサーバーと通信する ための仕組み)、Server-Sent Events (HTTP通信を使用して サーバーからデータをプッシュす るための仕組み)などの技術を使 用して、効率よくデータ通信を行 。うための仕様です

以上の8つのカテゴリに分類さ れた機能によって、無秩序に拡散 を続けてきたWeb関連の技術や 仕様が1つに収束することが期待 。されています

#### **One Point**

HTML5仕様の8つのカテゴリには、それぞれサブアイコンが用意されています。Webサイトでどの機 能を利用しているのかをわかるようにする目的で、これらのアイコンを使用できます。

#### **1-4-3 CSSについて**

CSS3では、さまざまな機能が モジュールとして提供されていま す。2D/3D変形、アニメーショ ン、グラーデーション、透過色、音 声、テキストの縦書きやルビなど、 リッチコンテンツを作成するため さまざまなモジュールが、別々の 仕様として策定されています。

ここでは、CSS3で新しく追加 された機能である段組みレイアウ ト、セレクターおよびエフェクト、 ベンダープレフィックスについて 説明します。

#### ■段組みレイアウト

CSS3の画期的な新機能に、段 組みレイアウトがあります。複数 のカラムに記事が流し込まれる体 栽は新聞・雑誌でおなじみです 従来のHTMLで段組みレイア、が ウトを行うには、tableタグや CSSのfloatプロパティなどを利 用して調整する必要がありまし た。CSS3では、簡単に段組みレ イアウトを行うことが可能となっ ています。

たとえば、CSS3で複数のカラ ムを作成して文章を流し込んだ 場合、1カラム目と2カラム目で自 動的に文章の高さをそろえて表 。示することができます

CSS3で段組みレイアウトを行 うには、column-countでカラム widthでそれぞれのカラムの幅-数を定義する方法、column-。を定義する方法があります

#### column-countでカラムを2つに設定した場合の例

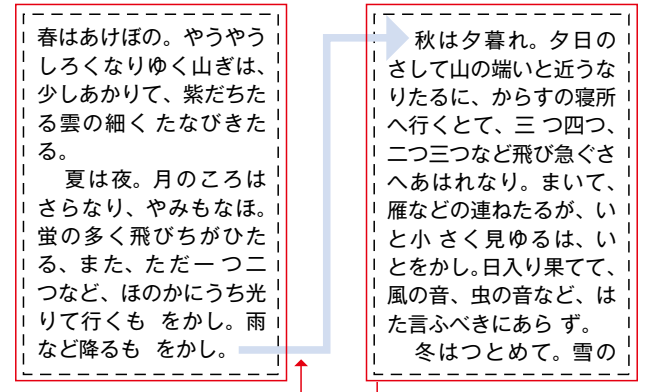

テキストの自動流し込みが可能 L 段の高さを揃えることが可能

#### ■CSSセレクターと **エフェクト**

スタイルを適用する対象を選 択するための規則のことをCSS セレクターといいます。CSS3で は新しいセレクターが多く追加さ れています。CSS3セレクターを うまく利用することで、これまで はHTMLとJavaScriptで記述 していた部分を大幅に減らすこと 。が可能です

CSS3では多種多様なエフェクトが利用可能に…

表示パターンA 奇数番目の値は表示パターンB

一つ飛ばしに「B表示」と ...指定していたものが

CSSセレクターの例: nth-of-type (2n+1)

表示パターンB テキストは赤色 マウスオーバーすると紫色 一度訪れたURLは灰色

表示パターンA テキストは灰色 マウスオーバーすると赤色 一度訪れたURLは紫色

> ●角の丸い表示は、画像を読み込ませて読み出し、 文字の影はテキストでの表示を断念していた…

これが CSS の記述だけで 実現できるようになった

▲

また、CSS3へのバージョン アップでは、多様なエフェクトが 追加されています。CSS3では、 CSSプロパティで、角丸の枠線 や、文字のドロップシャドウ、诱明 度などを設定することが可能で 。す

<sub>第</sub> IntervalsによるWebアプリケーションの概要章 HTML5によるWebアプリケーションの概 要

**■ベンダープレフィックス** 最後にベンダープレフィックス 。について説明します

CSS3の仕様はモジュール化さ れているため、それぞれの仕様の 勧告状況が異なります。草案段階 の拡張機能を先行実装している ブラウザへの対応として用意され ているのが、「ベンダープレフィッ クス | と呼ばれるベンダー識別子 です。

先行して実装されている CSS3の拡張機能を使うために は、「-moz-」(FireFox)や  $\lceil$  -webkit -  $\rfloor$  (Google Chrome、Safari)といったベン ダープレフィックスをプロパティ 名や値の先頭に付ける必要があ ります。

プレフィクスを手動で対応する のが面倒な人のために、自動で処 理してくれるツールや、回避のた めのパッチを無償で提供している 。サイトがあります

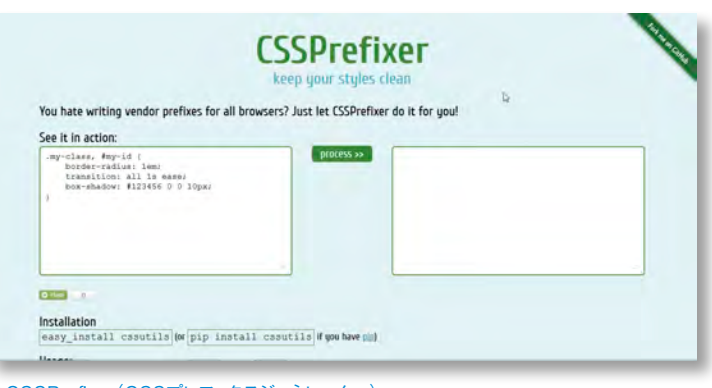

◆CSSPrefixer(CSSプレフィクスジェネレーター) http://cssprefixer.appspot.com/

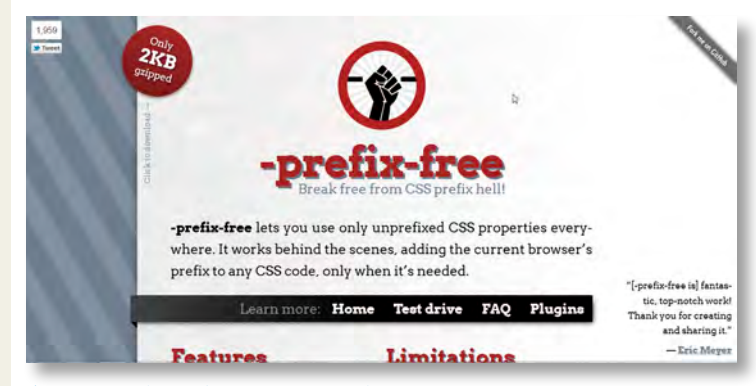

<sup>◆-</sup>prefix-free(CSSプレフィクスパッチング) http://leaverou.github.com/prefixfree/

#### 1-4 押さえておきたいHTML5の技術

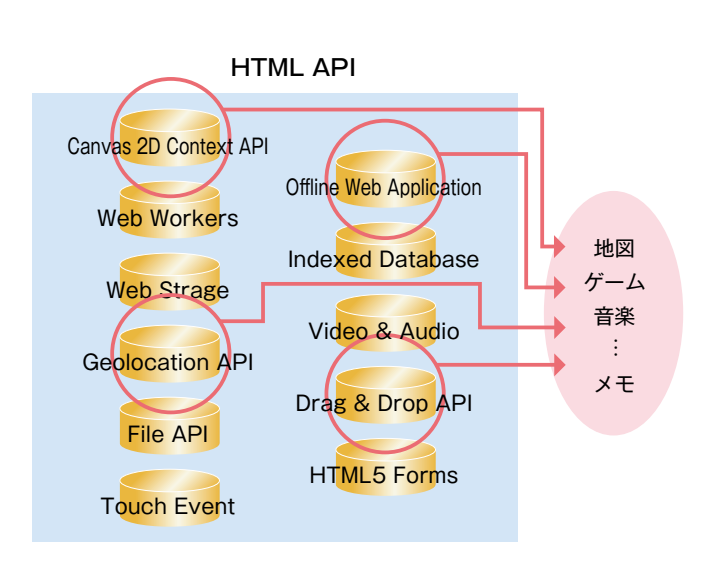

#### **1-4-4** HTML5のAPIについて

HTML5によるWebアプリケー ションは、複数のAPIを組み合わ せることで実現します。したがっ て、HTML5で「何ができるか」を 考える上で、主要なAPIにはどの ようなものがあるのかを理解して 。おくと必ず役に立つはずです

#### $\blacksquare$  **Canvas 2D Context API**

JavaScriptを用いてブラウ ザ上に図形を描画するための APIです。座標でパスを定義する ことで、線や円などの図形を描画 します。このほか、画像ファイルを 読み込んだり、テキストを描画す ることもできます。また、簡単なア ニメーションを作成することも可 能です。

なお、Canvasは、2Dのみなら ず、WebGLを通じて3Dの描画も サポートしていますが、ブラウザ によって実装状況が異なります (2012年5月現在)。

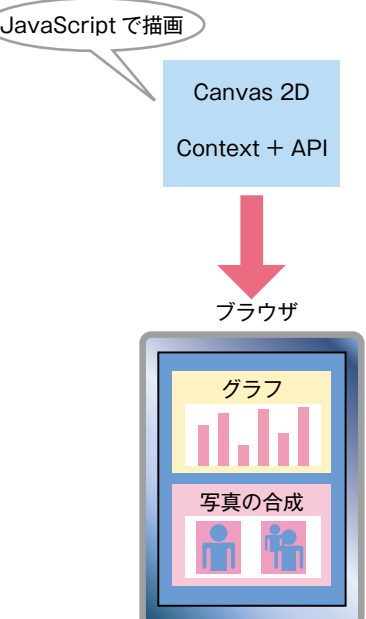

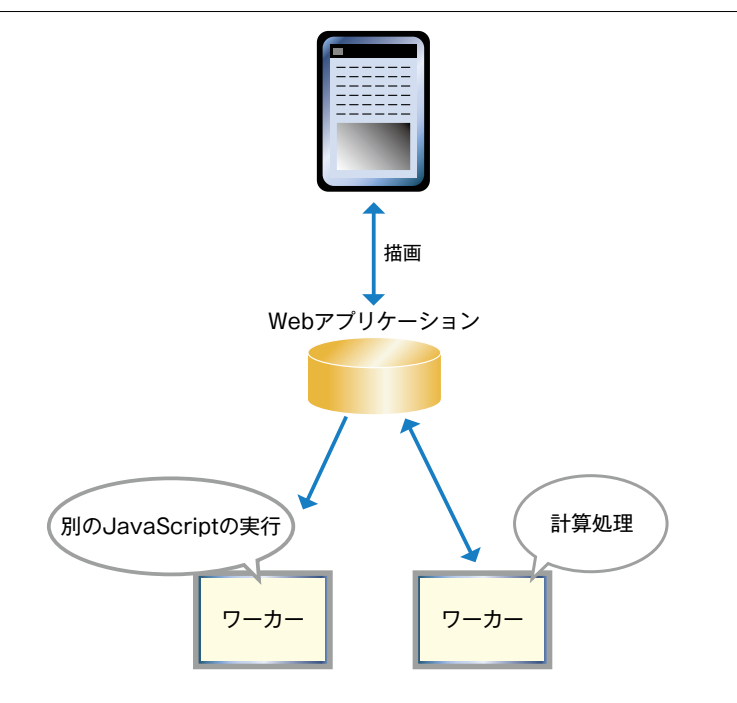

#### ■**Web** Workers

Web Workersは、 JavaScriptによる複数の処理を 並行して実行するためのAPIで す。たとえば、ブラウザ上には見 えないところでJavaScriptを実 行しつつ、描画処理を行うといっ 。た処理が可能となります

この機能は、インタラクティブ 性の高いWebアプリケーション や計算処理の負荷が大きいWeb アプリケーションで重要な役割を 。果たします

#### **EWeb Storage**

データをブラウザに保存してお 。くためのAPIです

従来のクッキーによるデータ保 存は4KBytesまででしたが、 Web Storageでは5MBytesま で保存できますので、小規模な Webアプリケーションとしては十 分なデータ量を扱うことができま す。また、クッキーとは異なり、毎 回すべてのデータが送信される わけではないため、通信の負荷を 軽減することが可能です。

Web Storage  $\check{c}$   $\sharp$   $\star$   $\div$ (key)と値(value)のペアによ るシンプルなデータとして保存さ 。れます

なお、Web Storageは複数の 処理を1つにまどめて実行するト ランザクション処理には対応して いません。データベースとしての 処理を行うには、Indexed Database API (後述)などを利 用する必要があります。

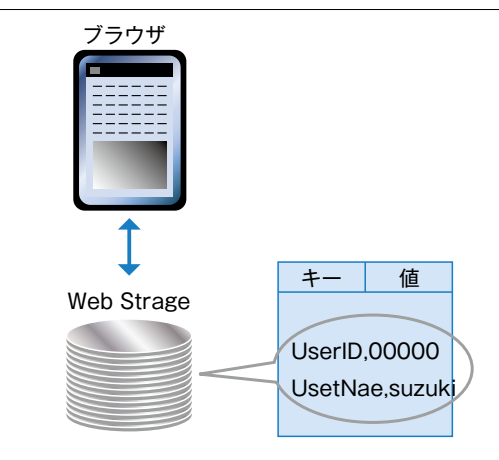

**第** 1 **章**

#### 1-4 押さえておきたいHTML5の技術

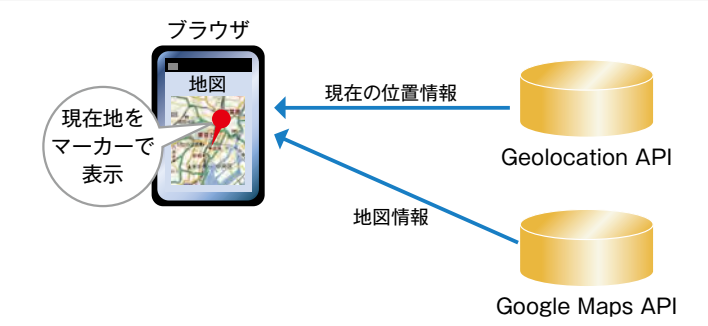

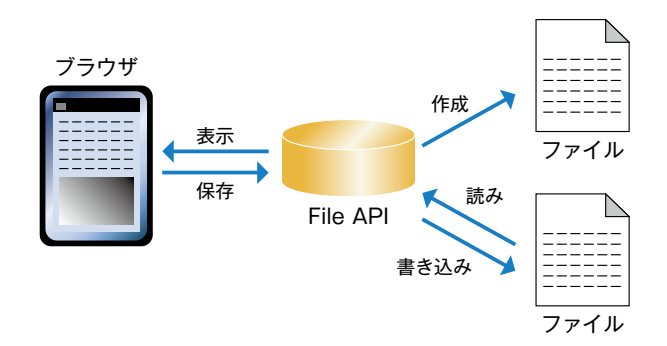

#### ■**Geolocation API**

**Geolocation APIは位置情報** を扱うためのAPIです。位置情報 は、緯度と経度の座標として取得 されます。Geolocation APIは シンプルな仕組みですので、たと  $\bar{\lambda}$  ば、現 在 位 置 を 取 得 し て、 Google Mapにマーカーを付け るというWebアプリケーションを 簡単に作成することができます。

Geolocation APIでは、無線 LAN、携帯電話基地局、GPSな 、どから位置情報を取得するため 接続環境によって取得される位 置情報の精度が異なる場合があ ります。

#### **■File API**

File APIは、ブラウザからロー カルのファイルを操作するための APIです。これによって、画像ファ イルやテキストファイル、Office 関連のファイルなどに読み込んで ブラウザ上に表示したり、ブラウ ザ上で内容を修正して保存したり することが可能となります。また、 ローカルフォルダ上にフォルダや ファイルを作成することも可能で 。す

ただし、現時点では、ブラウザ によって実行できない操作もあり ます。この機能は単独でも有用で すが、後述のDrag & Drop API と組み合わせて使用すると、さら に効果的なWebアプリケーション 。を作成することができます

#### **Exent** Touch Event

Touch Eventは、ブラウザで 画面を直接指でタッチして操作す る場合の入力処理(タッチイベン ト)を取得するためのAPIです。 iPhoneやAndroidなどのモバイ ル端末での操作を想定した機能 。です

サポートされているタッチイベ ントや取得されるタッチイベント 精度などは、ブラウザの実装に よって大きく異なる可能性があり ます。

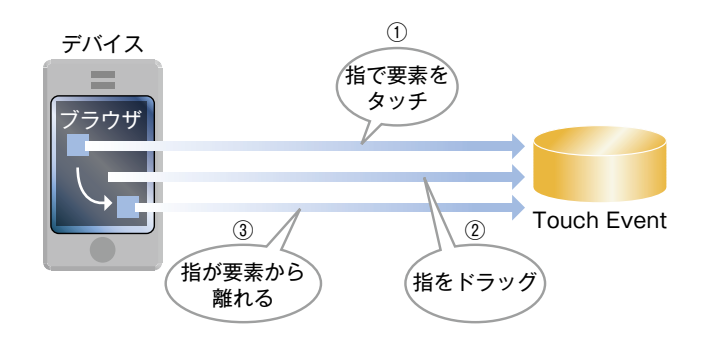

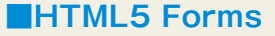

HTML5 Formsは、HTML5 で拡張・強化されたフォーム機能 の総称です。入力チェックやカ ラーピッカー、スライダー、カレン 従来はJavaScriptで実、ダー等 装する必要のあったさまざまな機 能を手軽に利用できるようになり 。ました

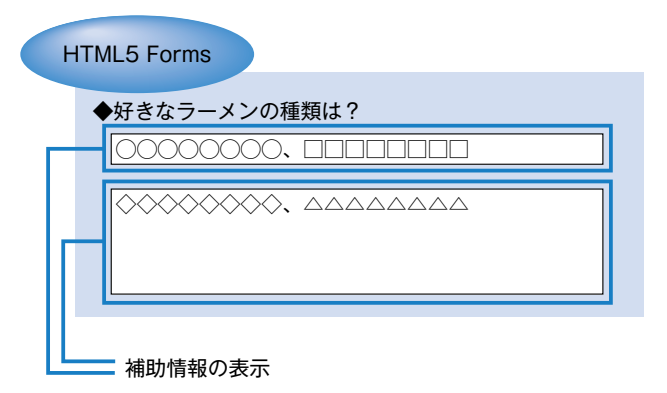

# HTML5によるWebアプリケーションの概要 HTML5によるWebアプリケーションの概要

#### 1-4 押さえておきたいHTML5の技術

■Indexed Database Indexed DatabaseはSQLを 用いずにローカルでデータベー 。スを実現するためのAPIです Web Storageと同じように key/value型でデータを保存し ますが、インデックス機能やトラ ンザクション機能といったデータ ベースとしての基本的な仕組み 。を備えています

ただし、Indexed Database APIへの対応はブラウザによって 異なります。

# **<sup>章</sup>**1**<sup>第</sup>**

#### **One Point**

Indexed Database API  $\vec{\tau} - \vec{\tau}$ 

トランザクション処理

インデックスによる検索

現状、HTML5では本格的なRDB(リレーショナルデータベース)が実装されないままW3Cの勧告に 到る可能性が濃厚です。実は、Web SQL Database APIというリレーショナルデータベースのAPIの 仕様策定が進められていましたが、W3Cによる方向転換もあり、現時点では非推奨となっています。 ー方で、Web Storageも、大規模なWebアプリケーションとしては容量的に中途半端である点や、使 える機能が限定されている点など、データベースとしての使用には課題があります。 そこで、各ブラウザへの実装が期待されているのが、Indexed Databaseです。

<sub>第</sub> IntervalsによるWebアプリケーションの概要章 HTML5によるWebアプリケーションの概 要

#### **Audio & Video■**

ブラウザのみで動画や音声を 再生するためのAPIです。video 、要素やaudio要素を使うことで プラグインなしで簡単にメディア 。を再生することが可能です

ただし、現状では、各ブラウザ によってサポートしているメディ ア再生フォーマット(コーデック) が異なるため、ブラウザごとの対 応が必要となります。

#### ■**Offline** Web **Application**

オフライン状態でWebアプリ ケーションを動作させるための APIです。HTML5ではモバイル 環境での利用を考慮し、オフライ ン環境下でもWebアプリケーショ ンの機能を継続して利用するた めの仕様を策定しました。

ブラウザは、.appcacheとい う拡張子を持つ「キャッシュマニ フェストファイル」の記述に従っ て、オンライン時に必要なファイ ルをダウンロードしておき、オフ ライン時はローカルのキャッシュ を利用してアプリケーションの実 。行を継続します

#### **API Drag & Drop API**

ブラウザにファイルをドラッグ& ドロップして、ファイル情報を操 作するためのAPIです。前述の File APIを組み合わせることで、 ブラウザ上にファイルの内容を表 示するといった便利な使い方が 可能です。

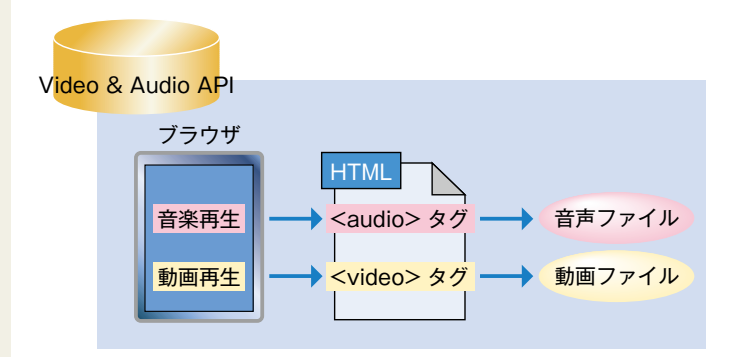

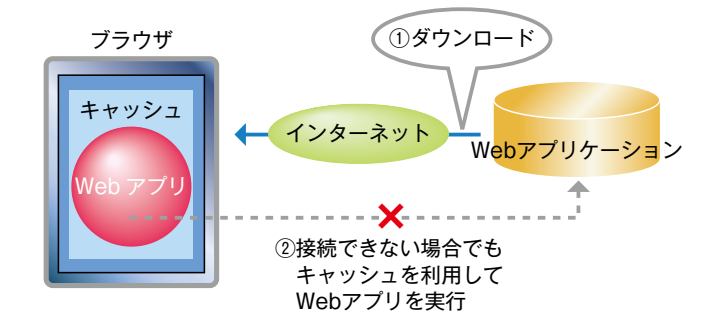

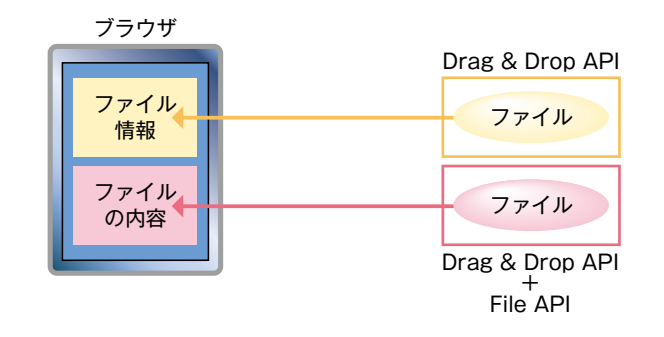

#### 1-4 押さえておきたいHTML5の技術

 **1-4-5 アプリ開発に役立つ フレームワークと ツールについて**

ここではHTML5でWebアプ リケーションを開発する際に役立 ついくつかのツールとフレーム ワークを開発シーンごとに分類し 。て紹介します

まず、HTML5によるWebアプ リケーション開発に役立つフレー ムワークおよびプラットフォーム 。を紹介します

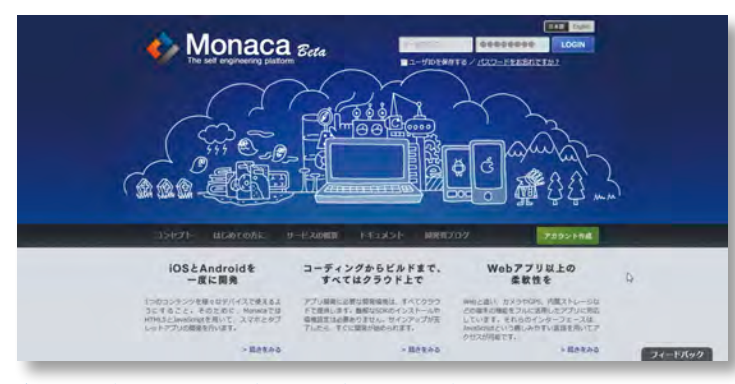

About - Developers - Community - Support - 4 B

Gap is an HTML5 app platform that allows you to author native applica

web technologies and get access to APIs and app stores. PhoneGap leverages web<br>technologies developers already know best. HTML and JavaScript. Learn More >

PhoneGap 1.7.0 4

B Photos170 @ Photosbat B Photostock Co Photostock B Photostock

◆PhoneGap(モバイル向けハイブリッドWebアプリ開発のフレームワーク)

http://phonegap.com/

MoneGap

THE ONLY<br>OPEN SOURCE<br>**MOBILE**<br>FRAMEWORK

**THAT SUPPORTS** 

**OPLATFORMS** 

◆Monaca(スマートフォンアプリ開発のプラットフォーム) http://monaca.mobi/

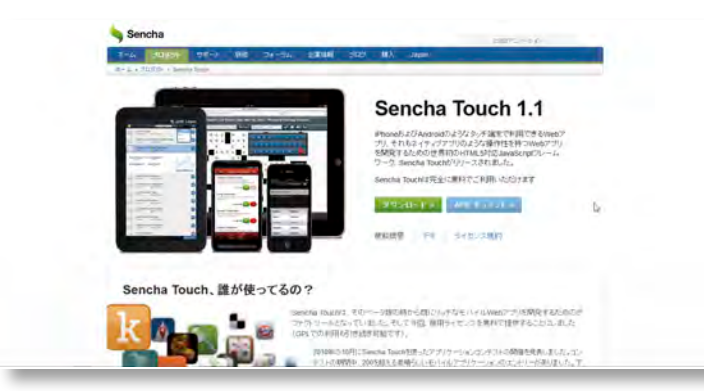

◆Sencha Touch (モバイル向けHTML5対応JavaScriptフレームワーク) http://www.extjs.co.jp/products/touch/

#### 次に各種ジェネレーターを紹介 します

ジェネレーターとは、自動的に プログラムなどを作成してくれる 。プログラムのことです

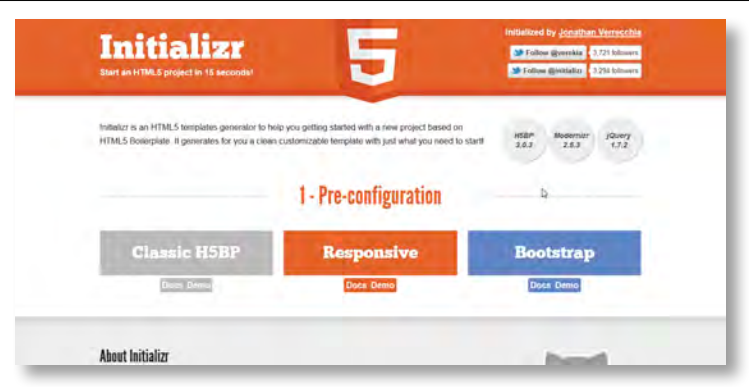

#### ◆Initializr (HTML5テンプレート作成)

http://www.initializr.com/

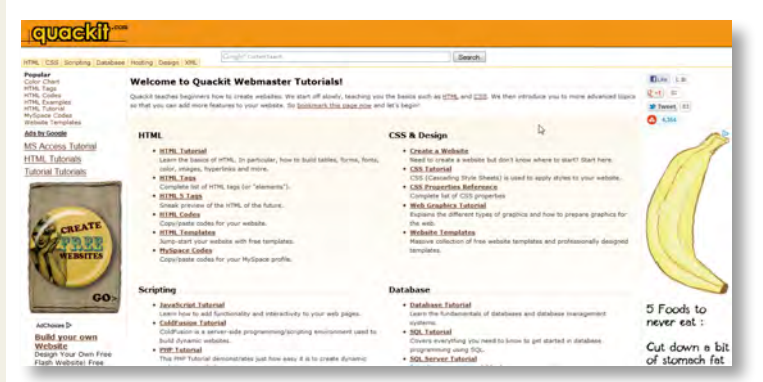

◆quackit.com (HTML5タグジェネレーター) http://www.quackit.com/

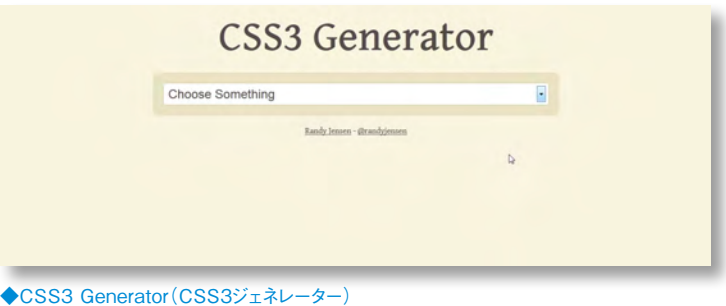

http://www.css3generator.com/

#### 1-4 押さえておきたいHTML5の技術

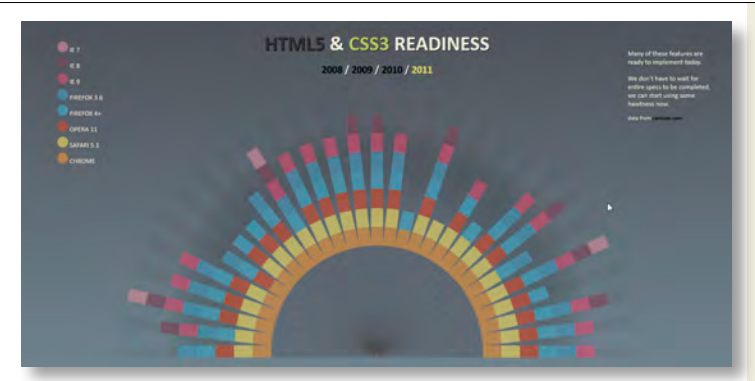

最後に、ブラウザ互換・対応状 況が確認できるサイトや、ファイ ルコンバートツールのサイトを紹 。介します

◆HTML5 & CSS3 Readiness (ブラウザ対応状況) http://html5readiness.com/

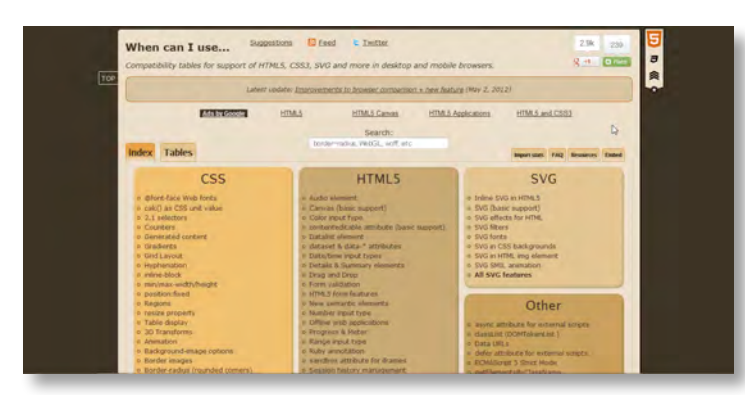

◆When can I use (ブラウザ互換表) http://caniuse.com/

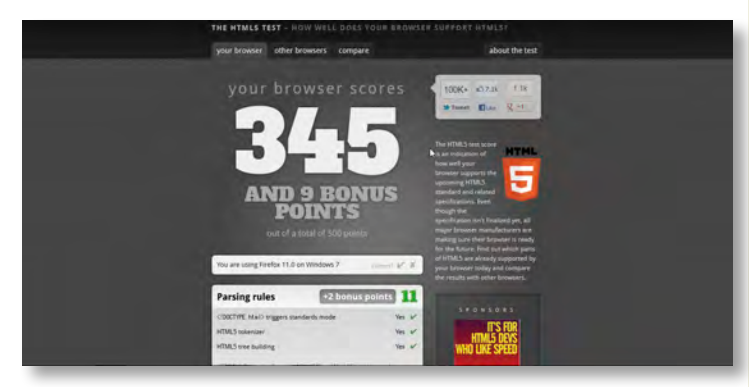

◆The HTML5 test (実装状況チェッカー) http://www.html5test.com/

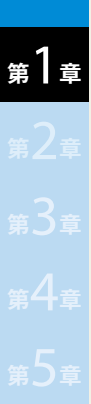

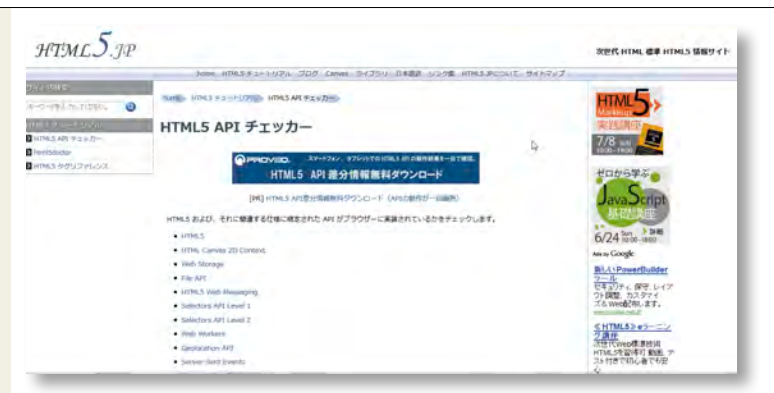

#### ◆HTML5 API チェッカー (HTML5 APIチェッカー) http://www.html5.jp/tutorial/apicheck/index.html

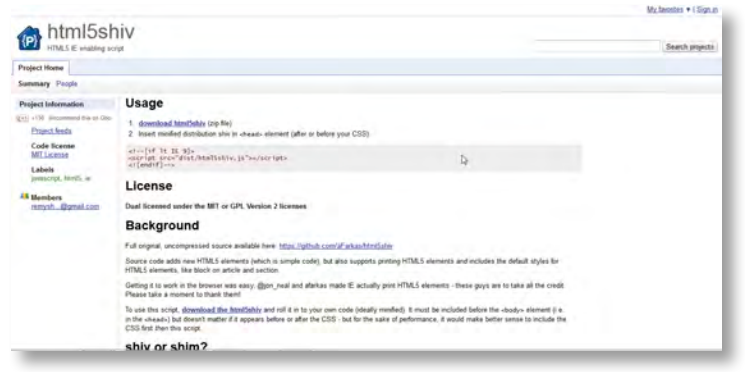

#### ◆html5shiv(HTML5互換パッチforIE) http://code.google.com/p/html5shiv/

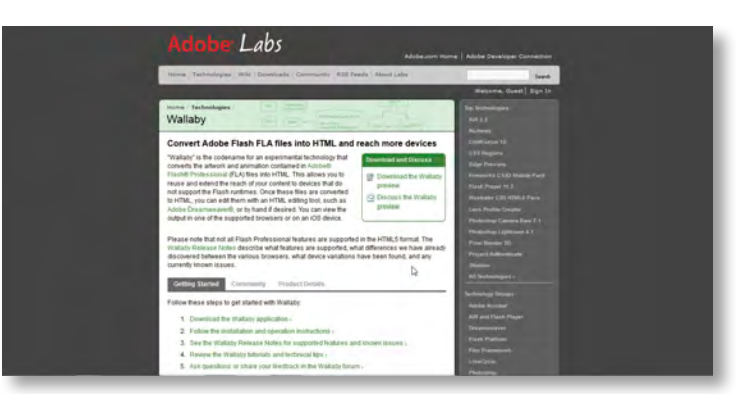

◆Wallaby (flaファイルコンバーター) http://labs.adobe.com/technologies/wallaby/